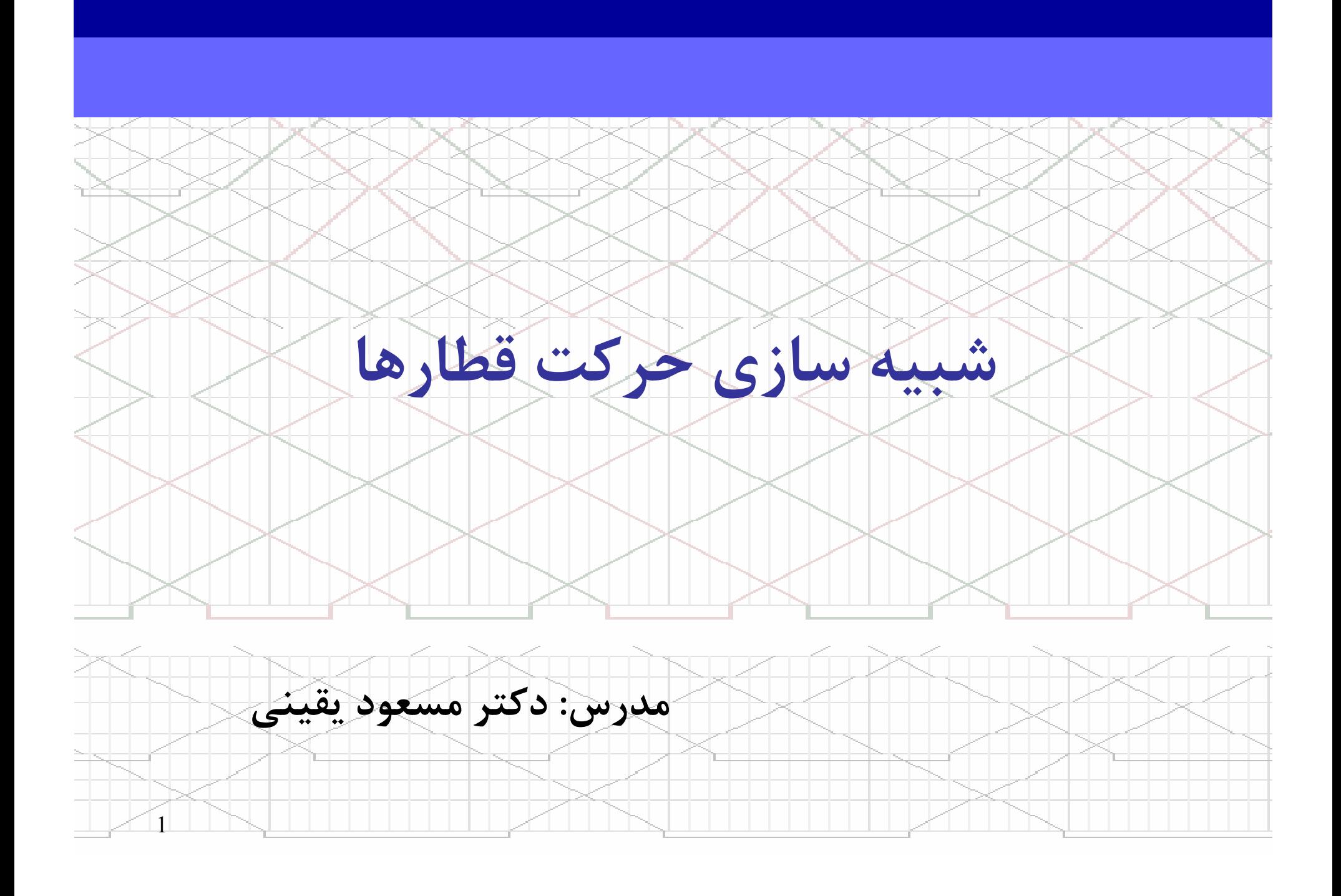

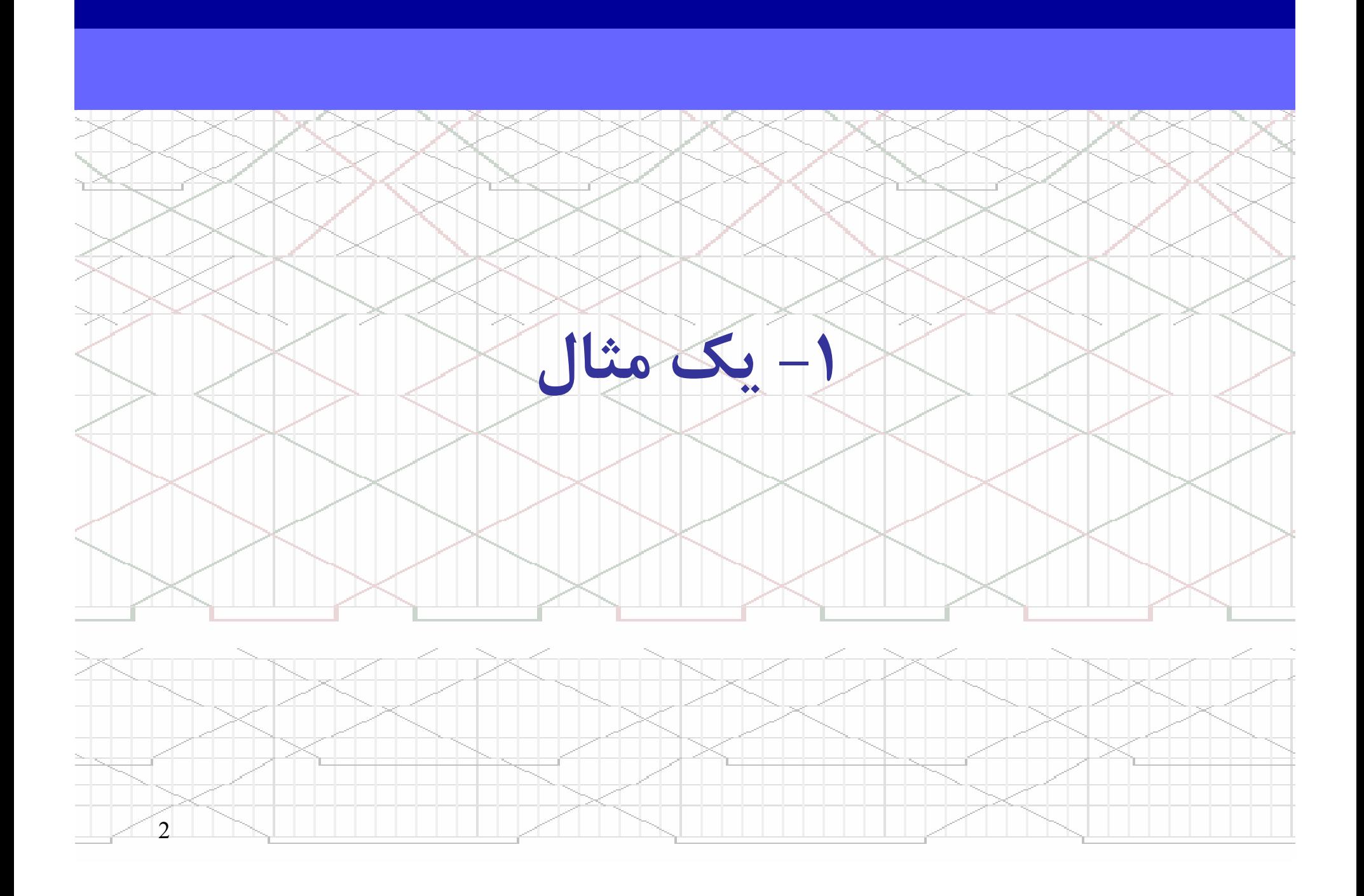

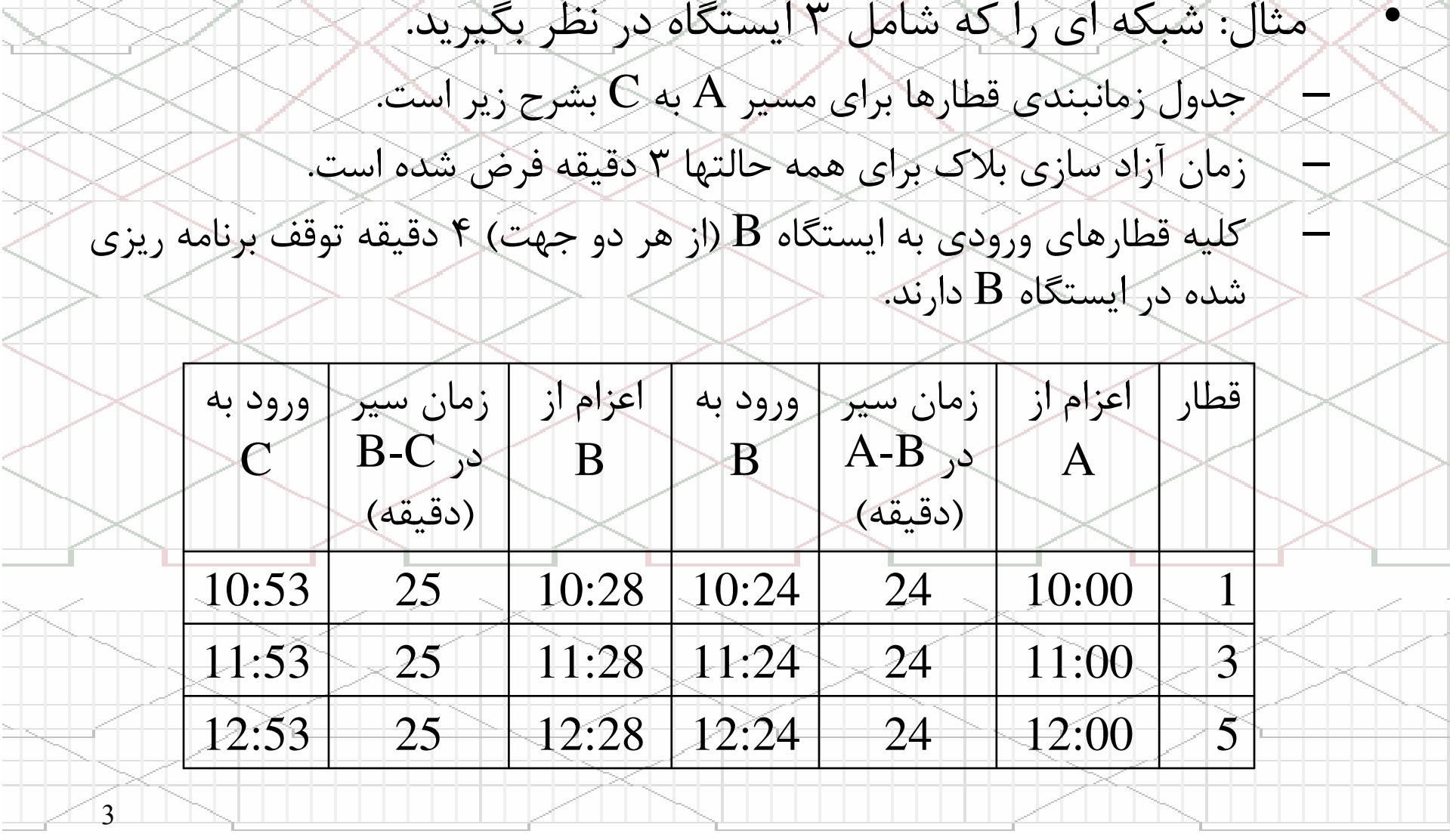

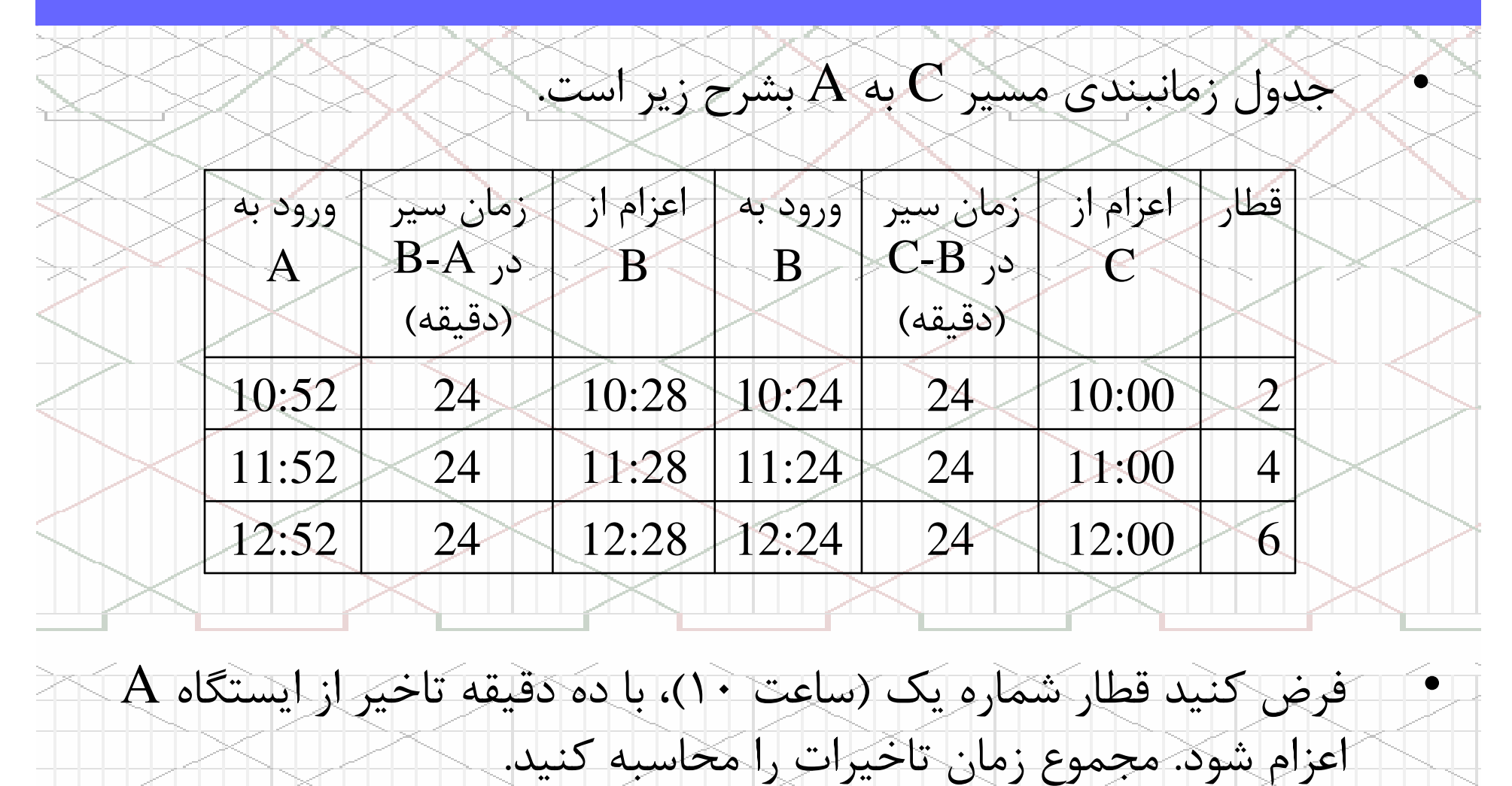

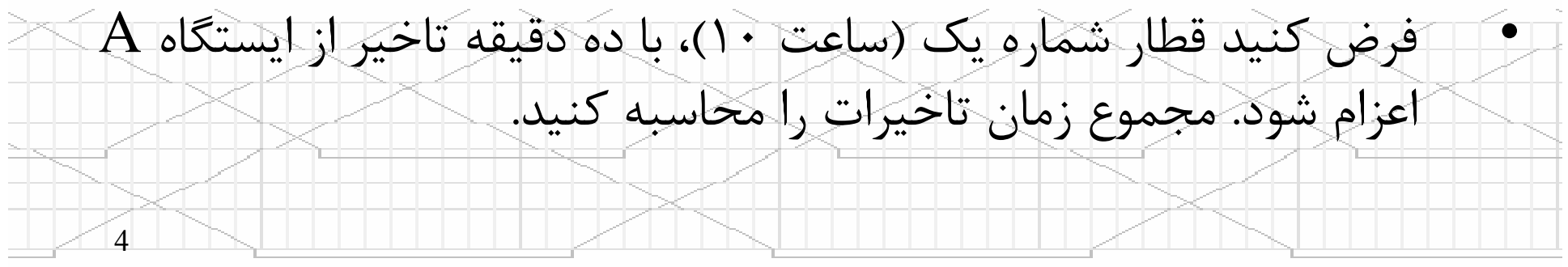

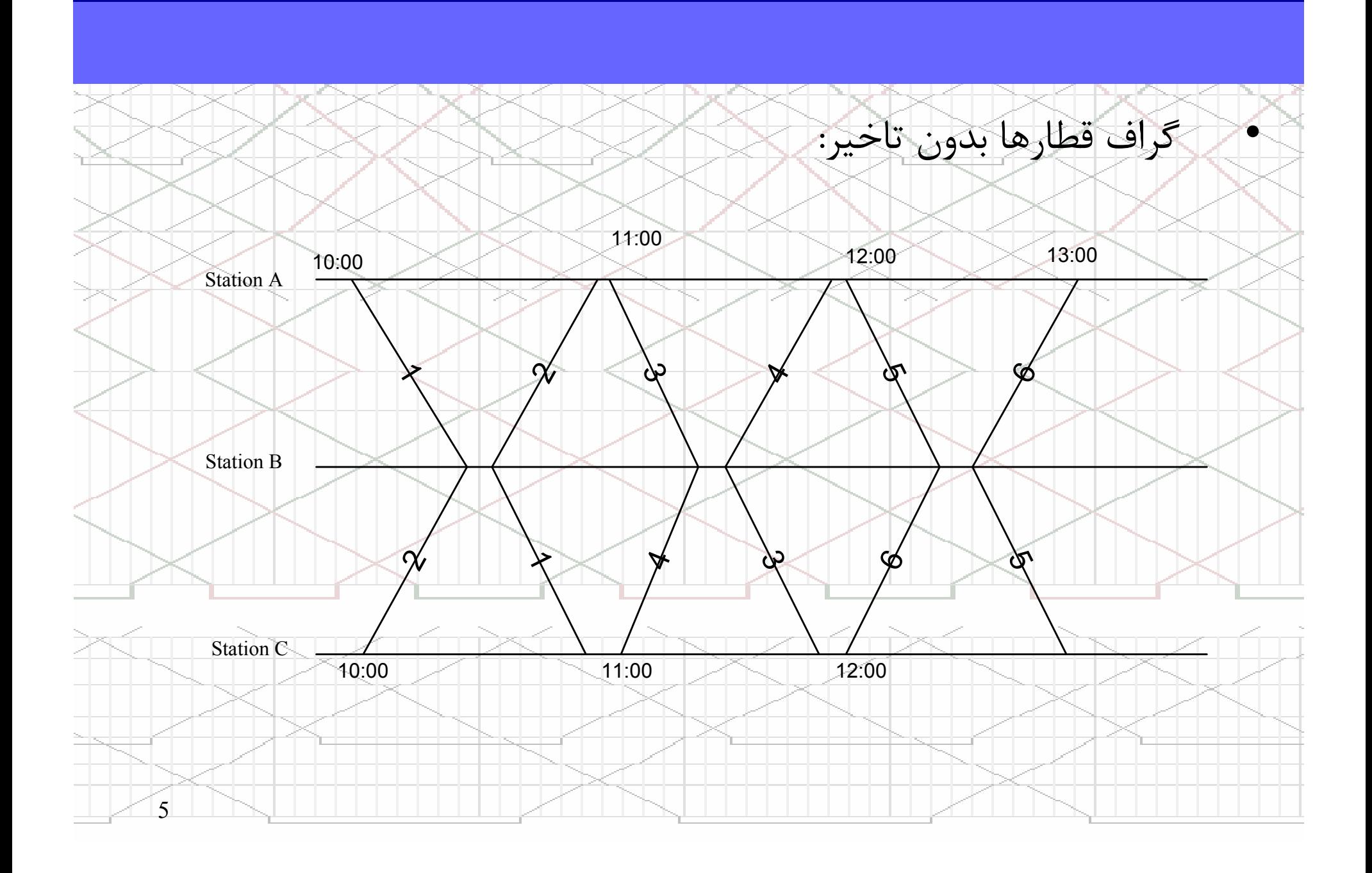

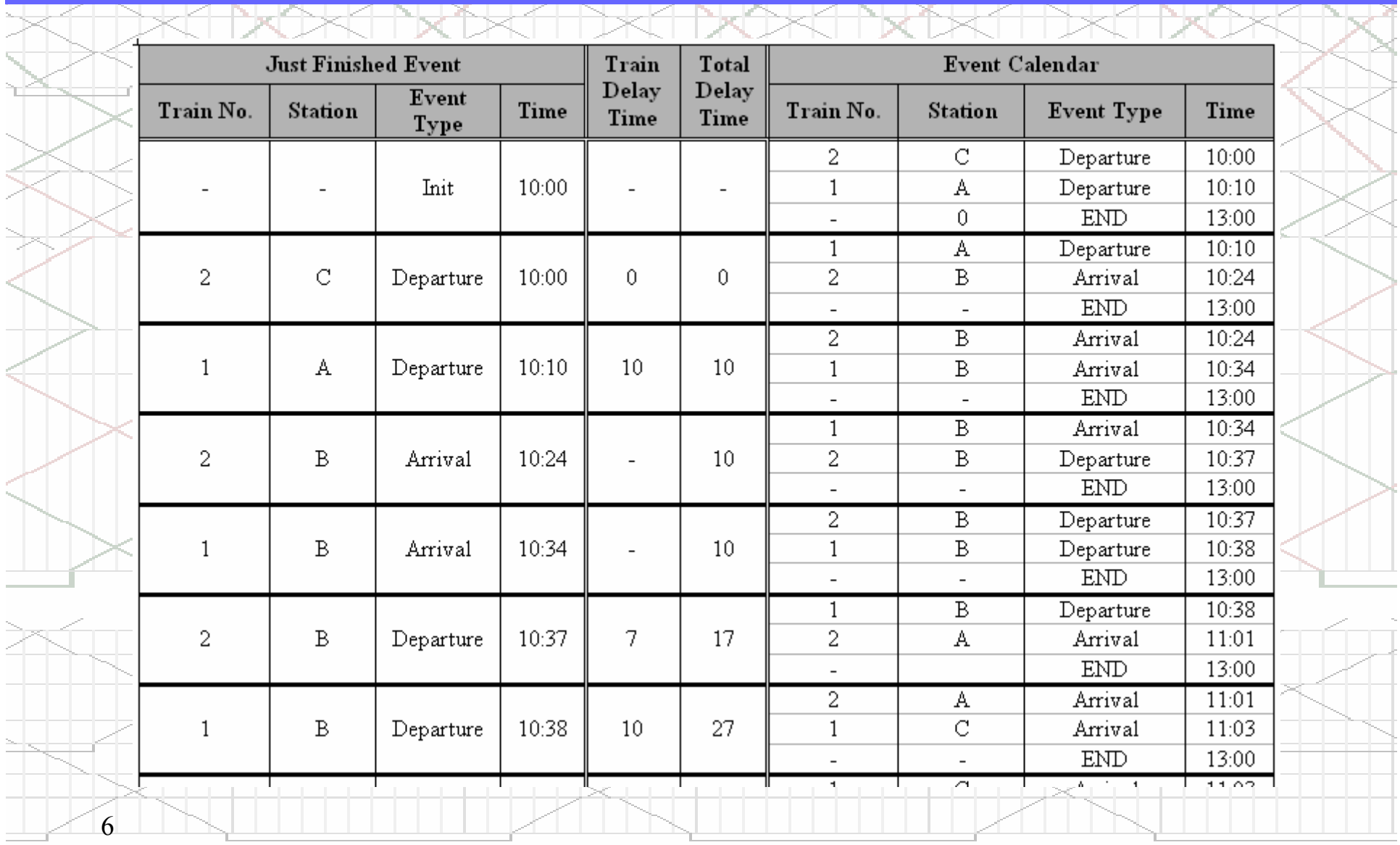

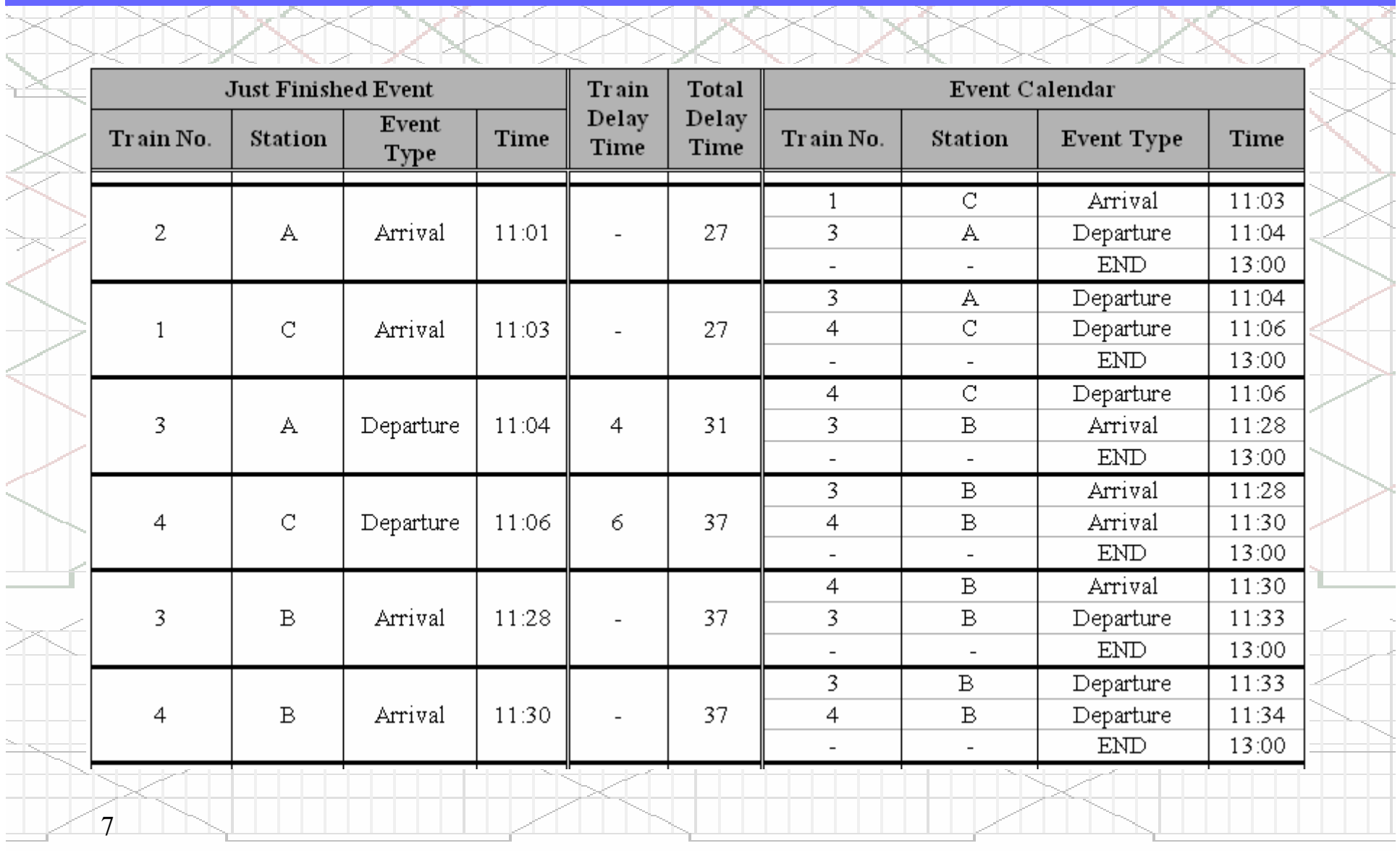

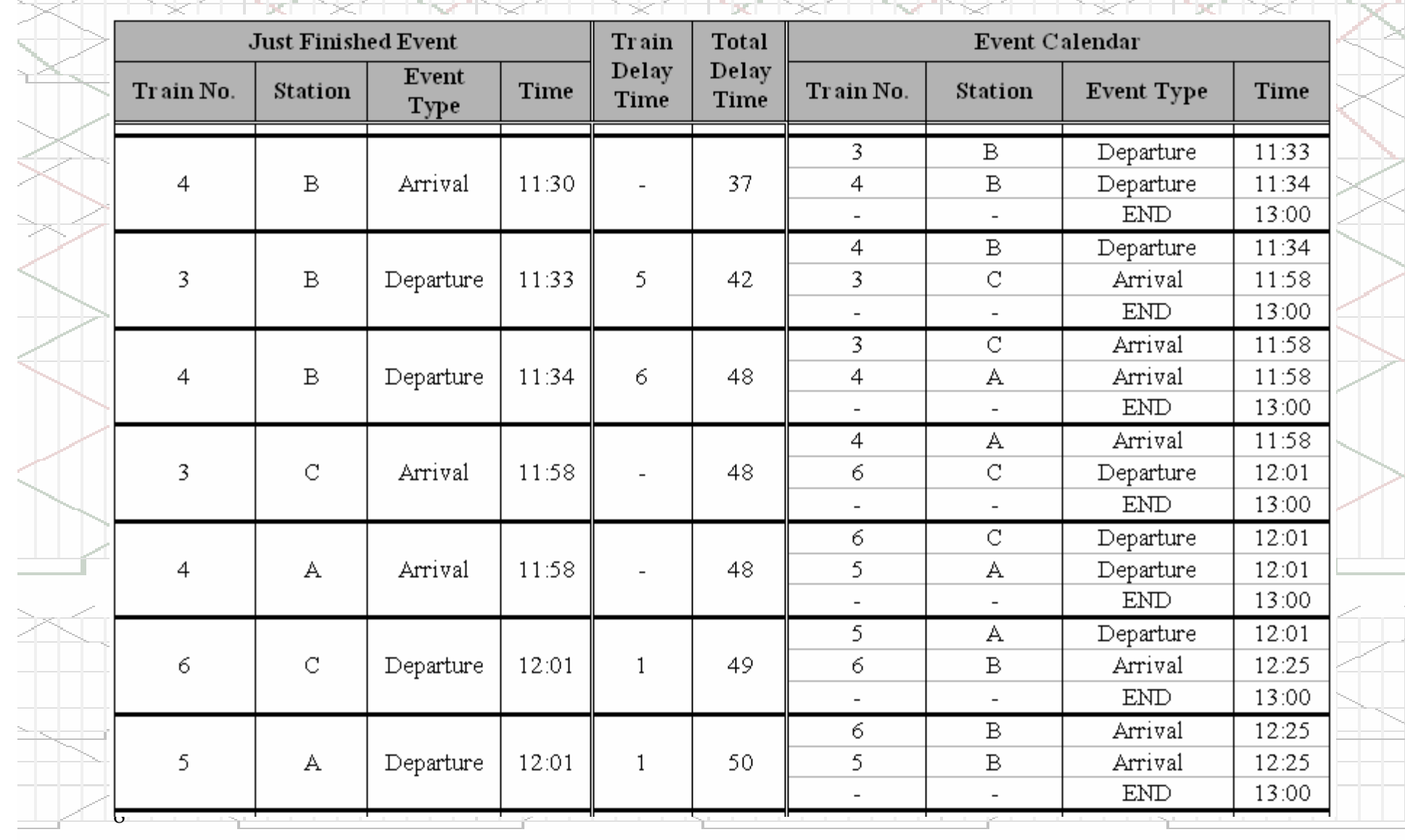

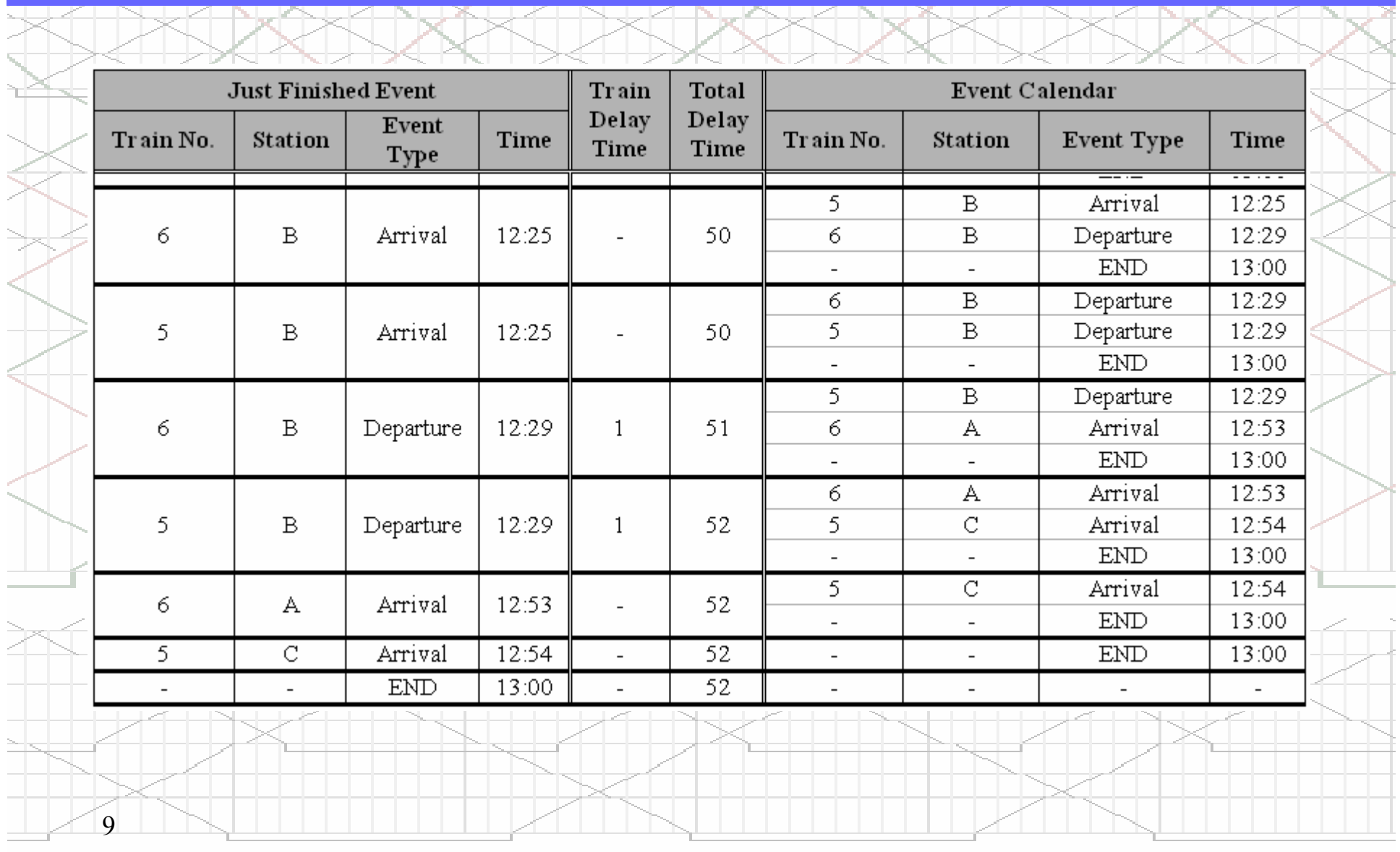

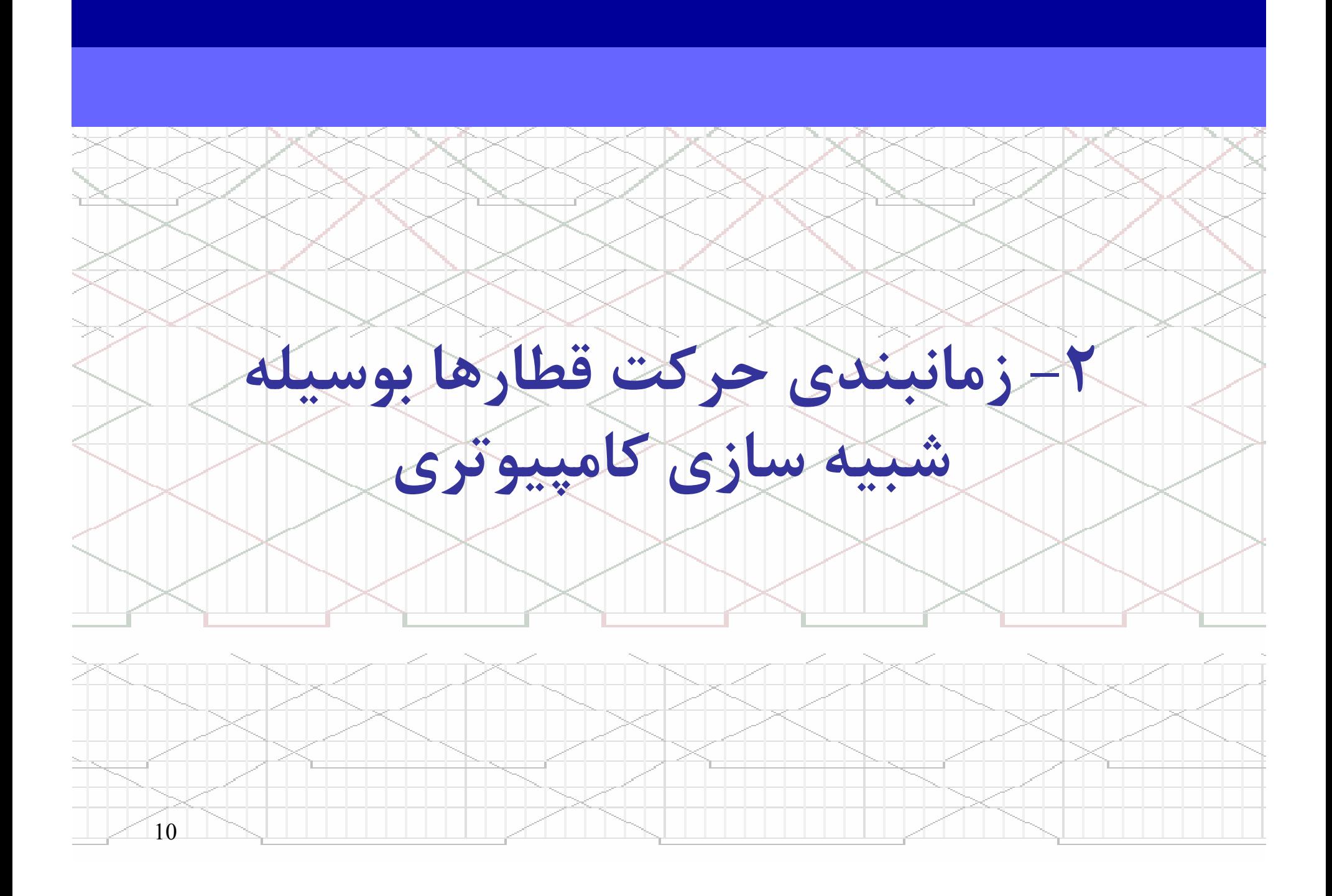

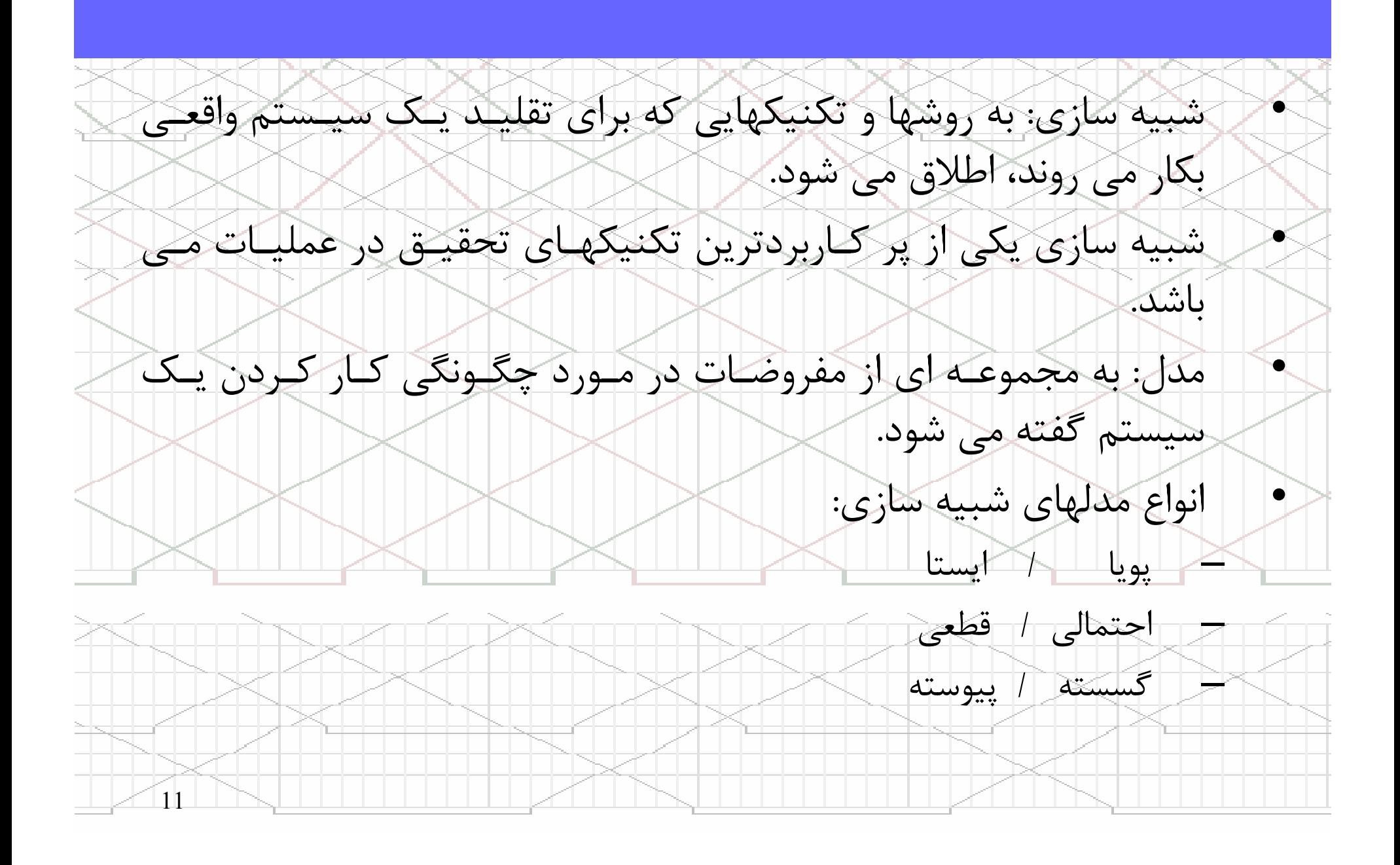

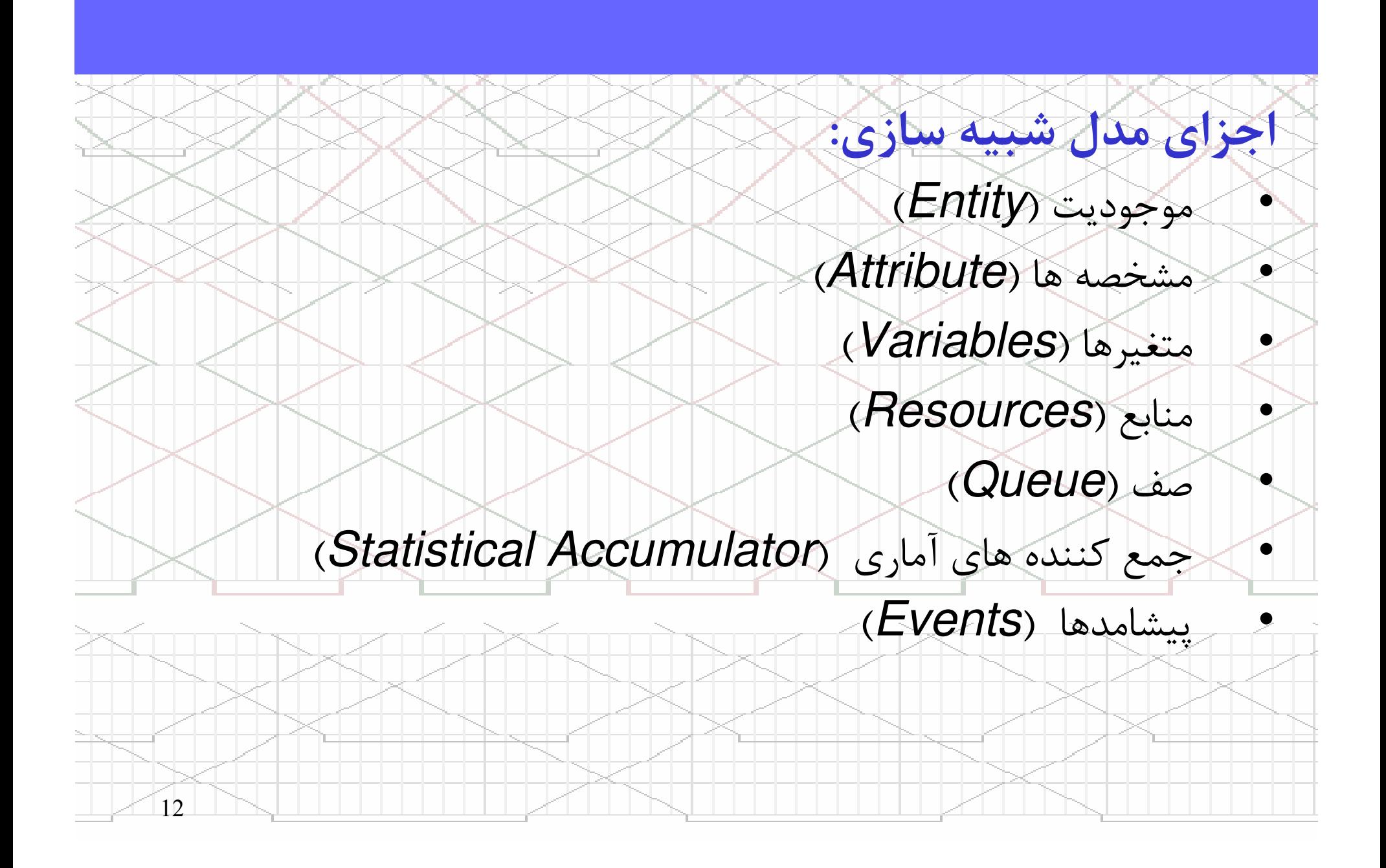

13برخي از كاربردهاي شبيه سازي در راه آهن : • شبيه سازي حركت قطارها • شبيه سازي سازماندهي قطارهاي باري در منطقه مانوري • شبيه سازي توزيع واگنهاي خالي • شبيه سازي چرخه لوكوموتيوها • شبيه سازي سيكل كاري خدمه • شبيه سازي ايستگاه ها •شبيه سازي آلات ناقله مسافري

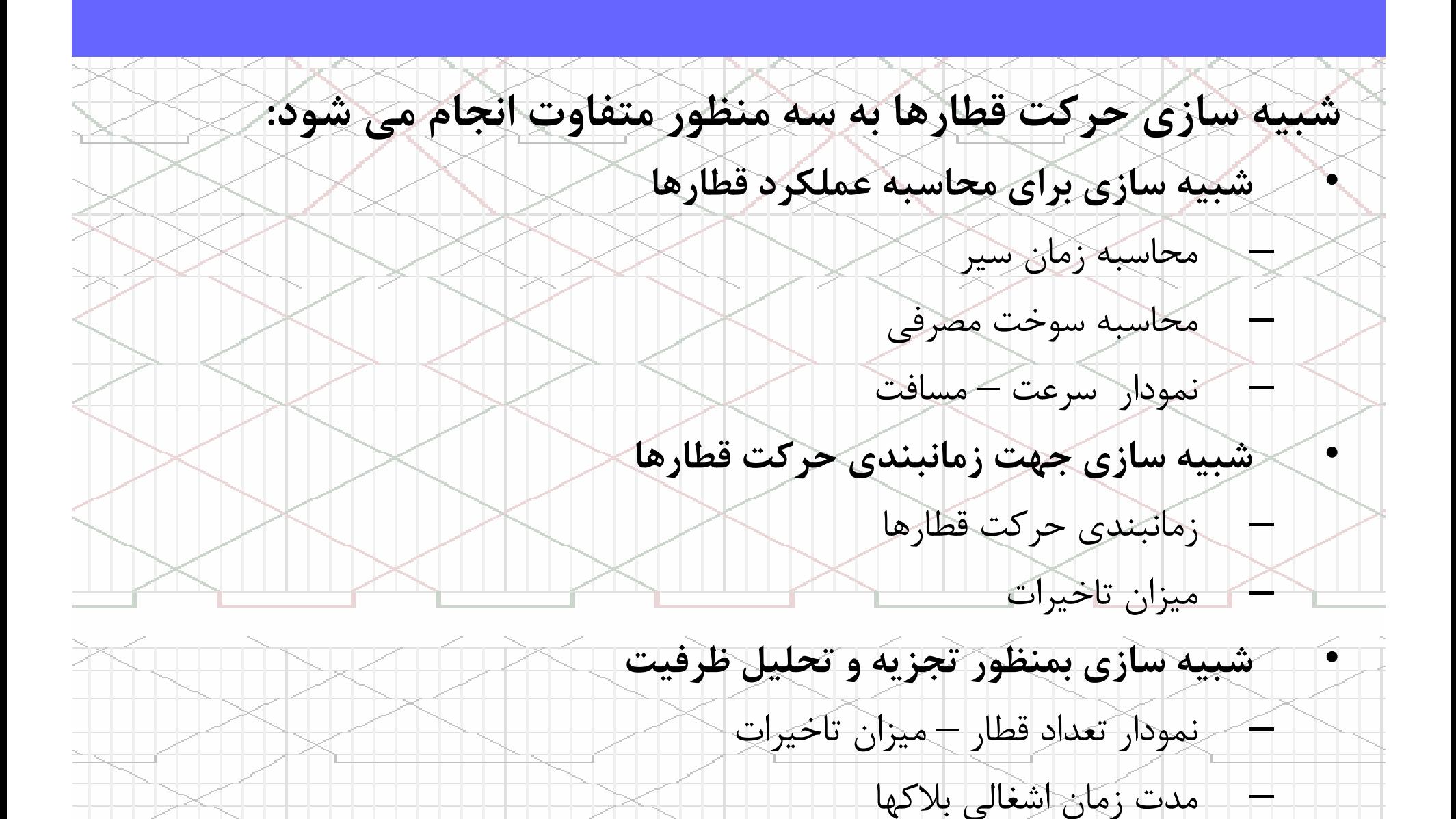

14

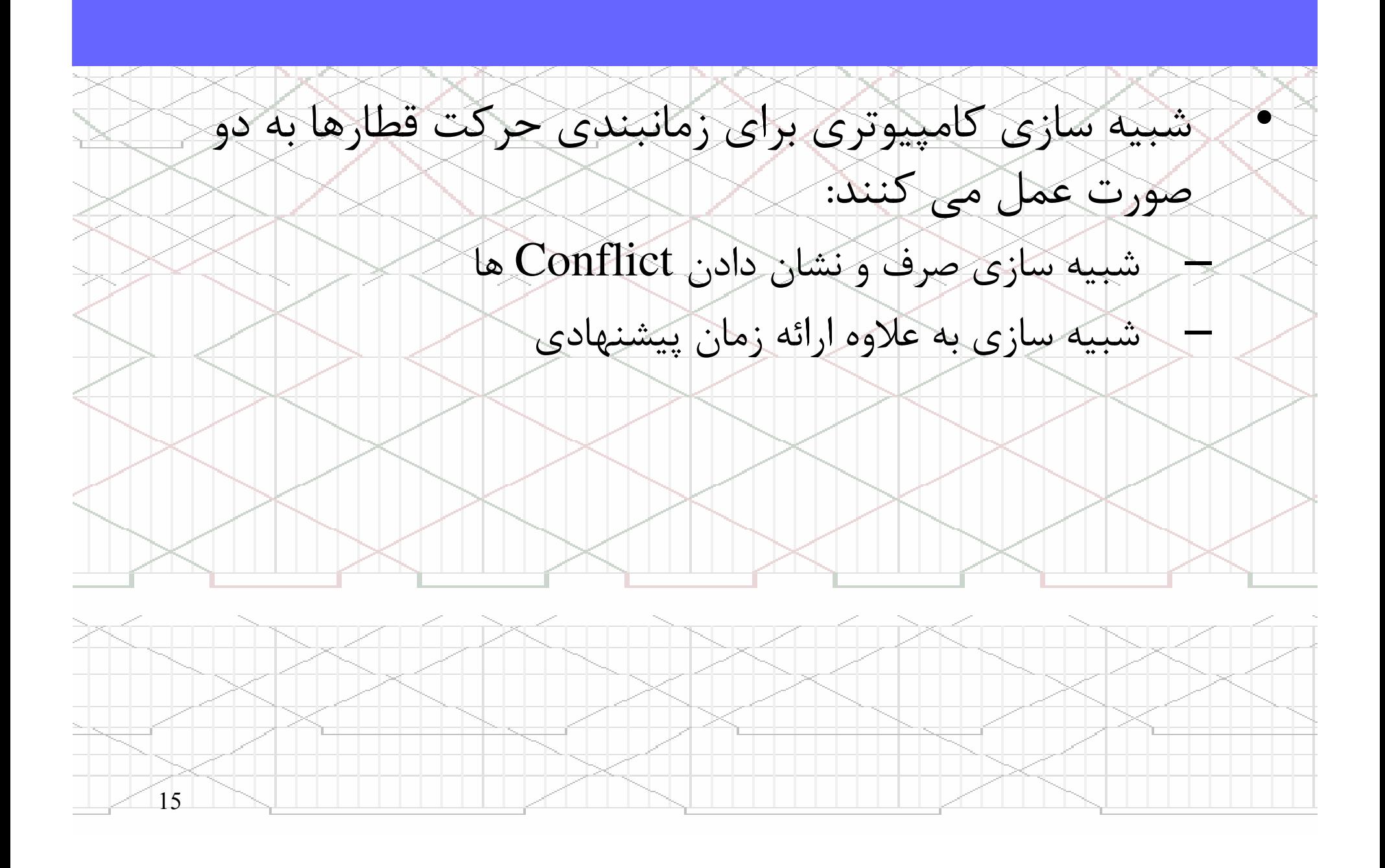

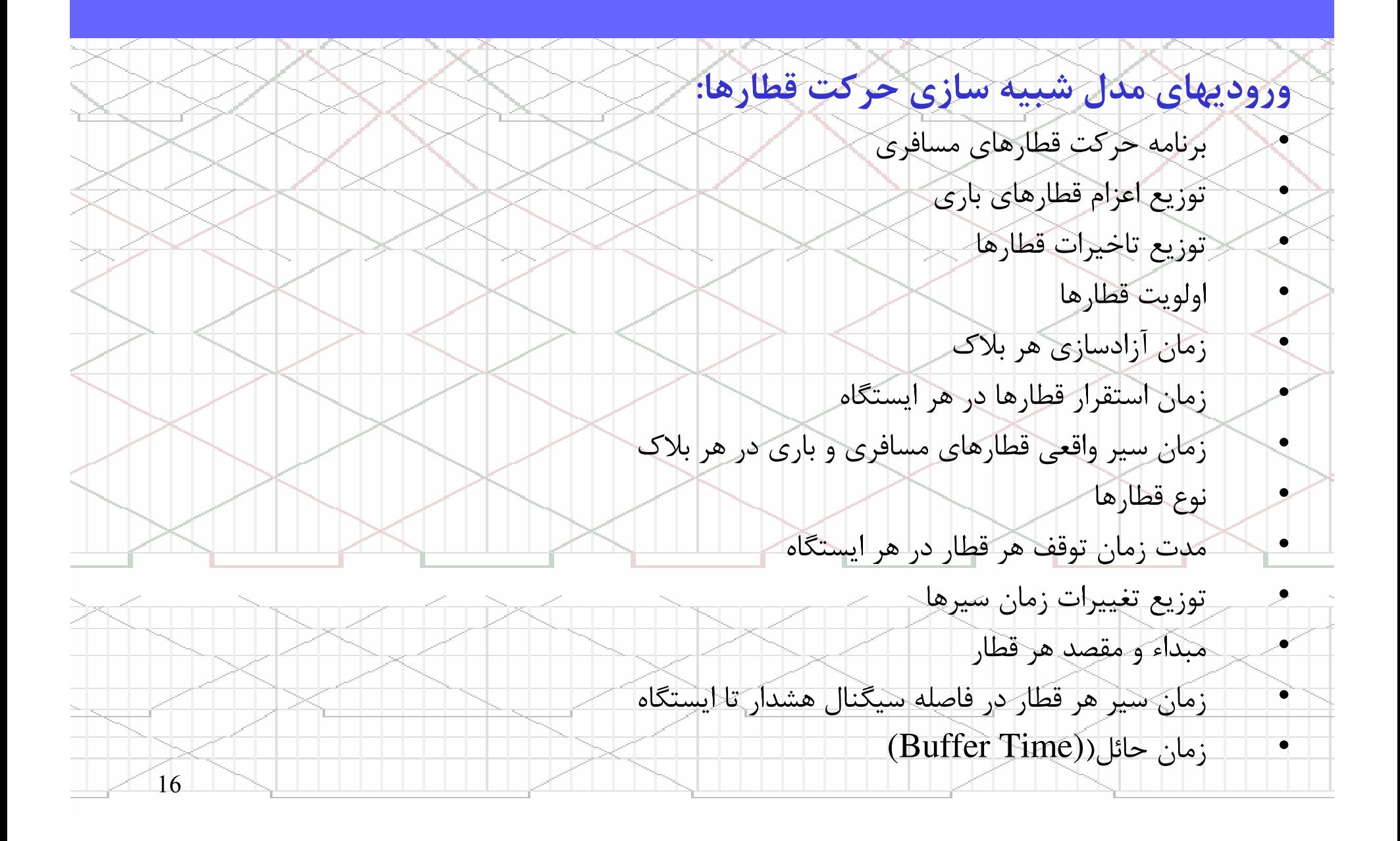

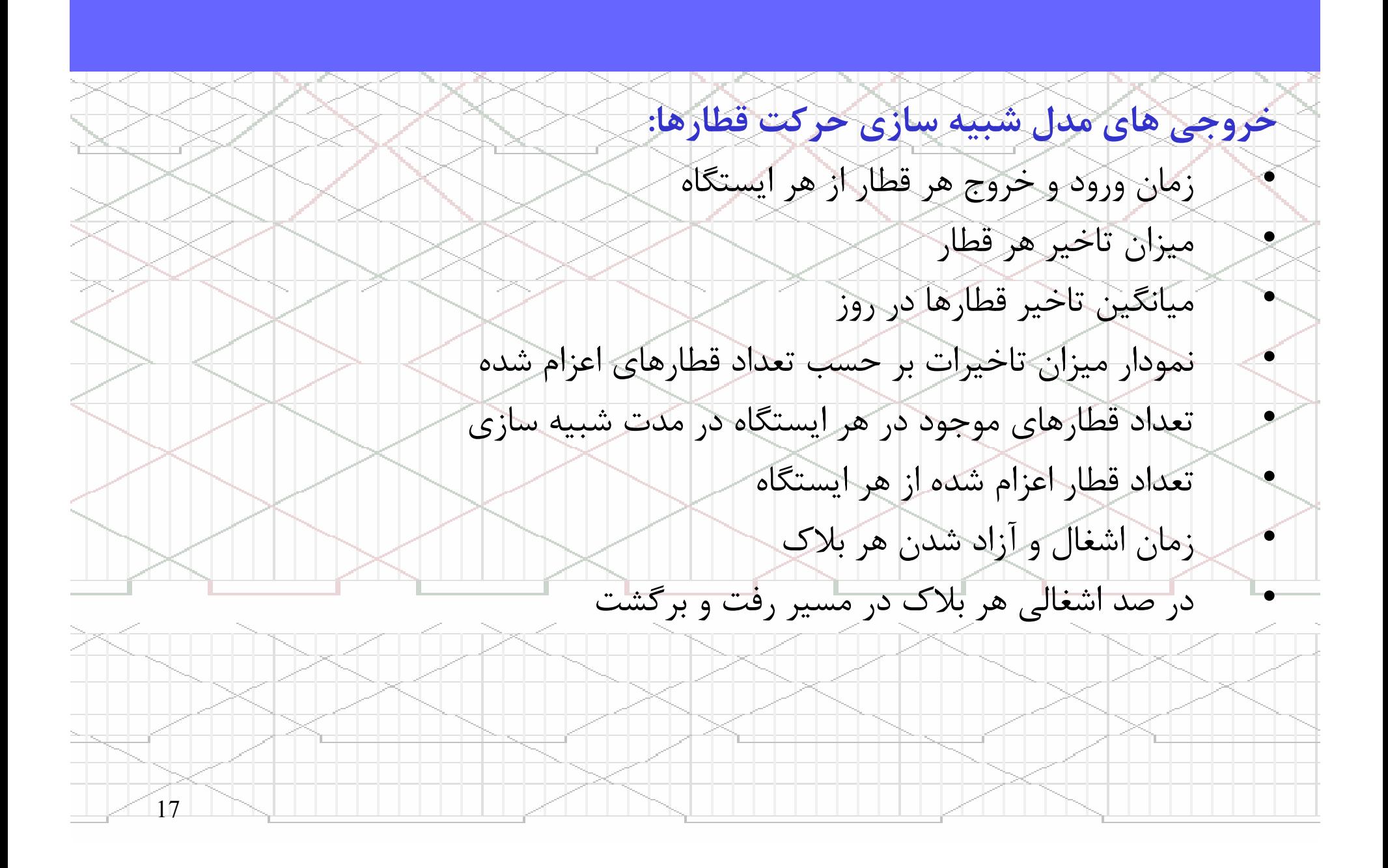

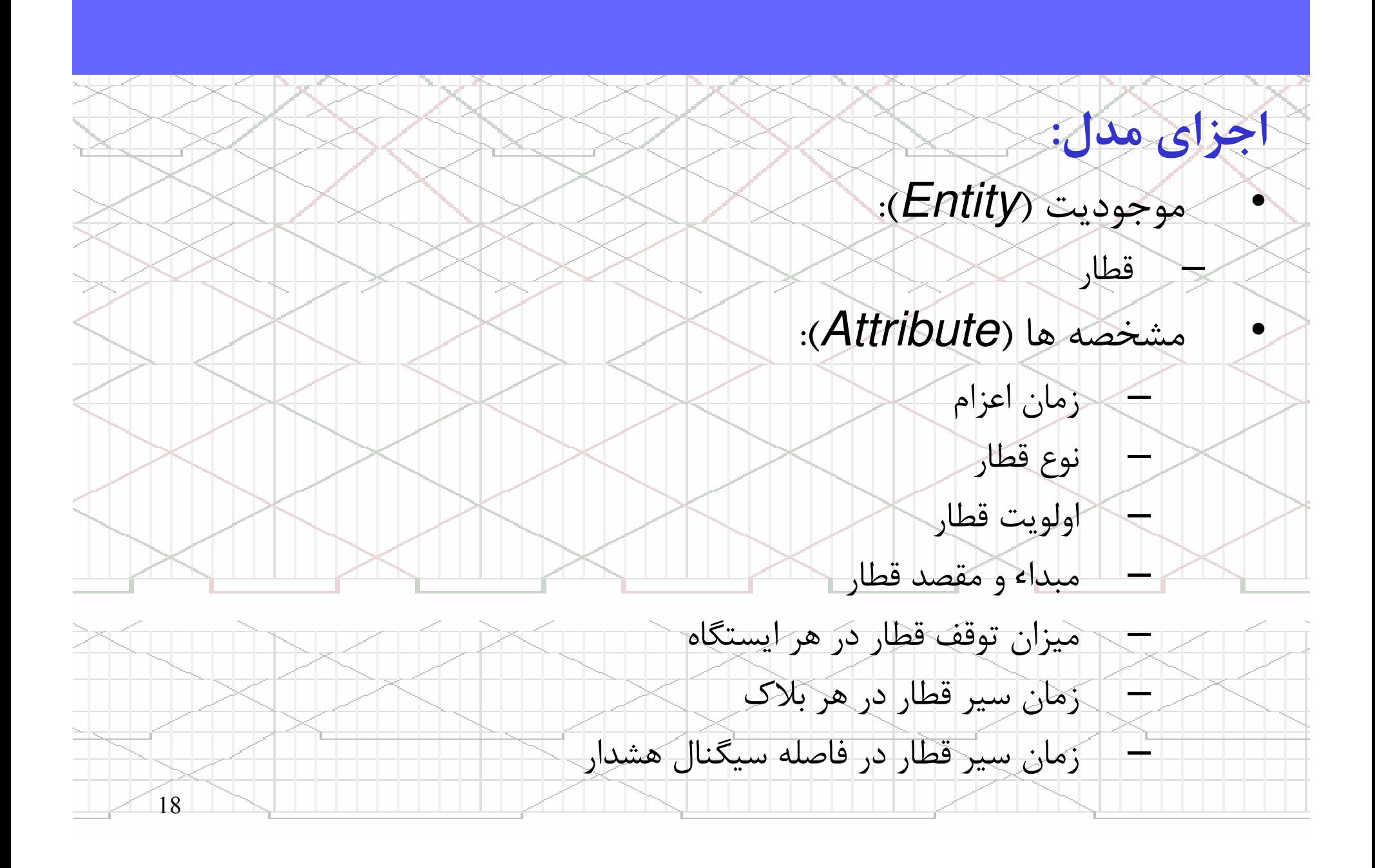

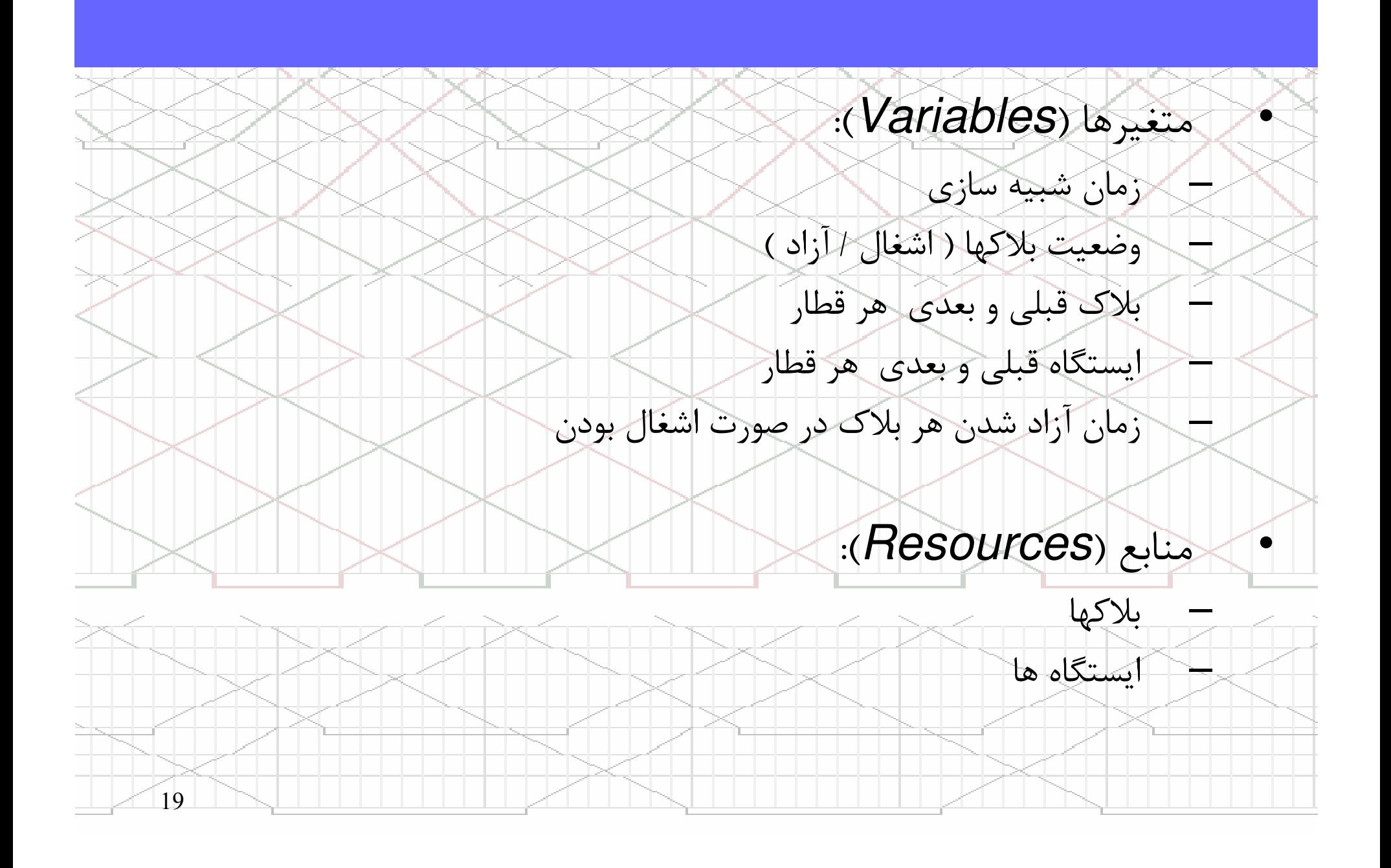

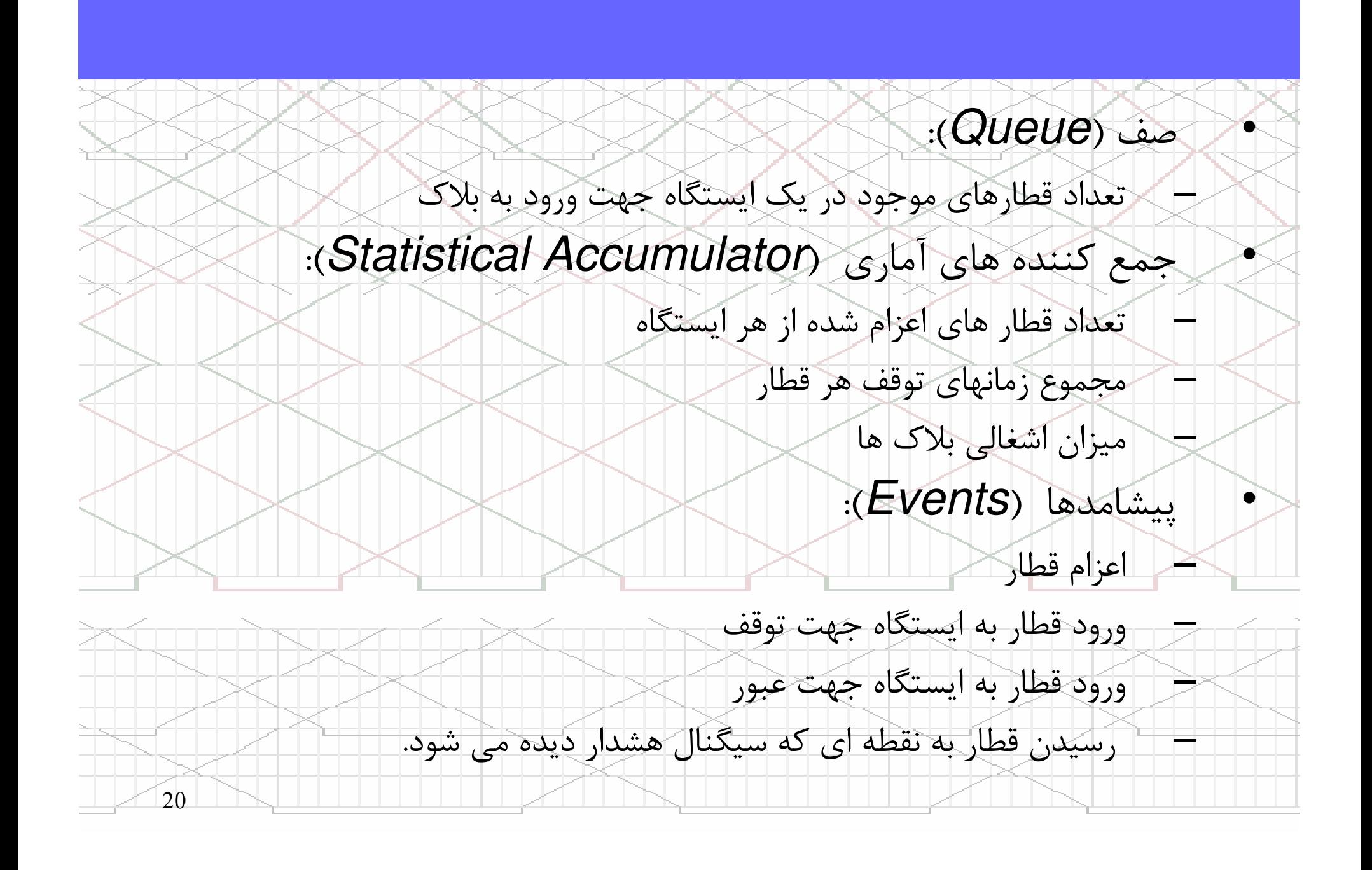

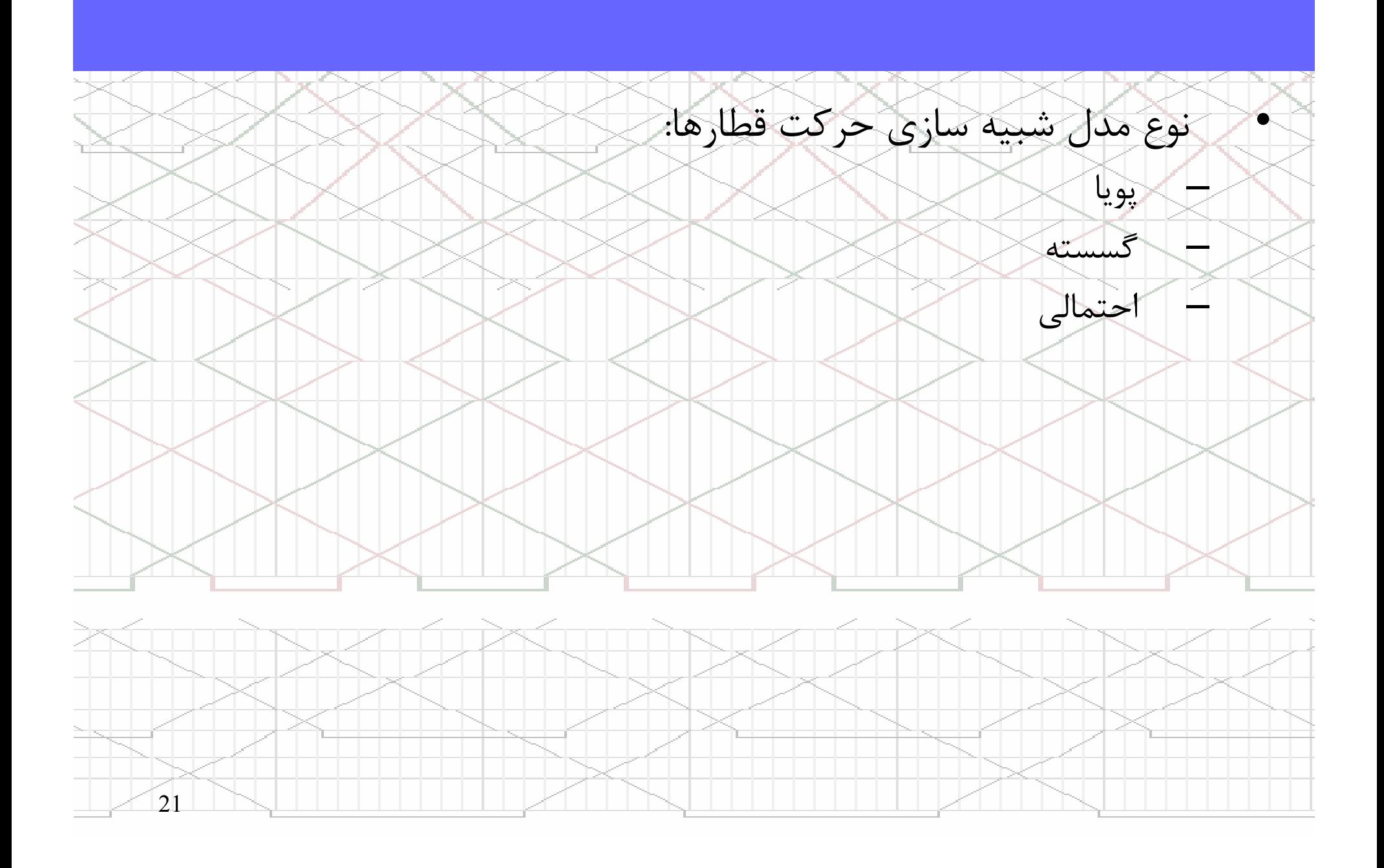

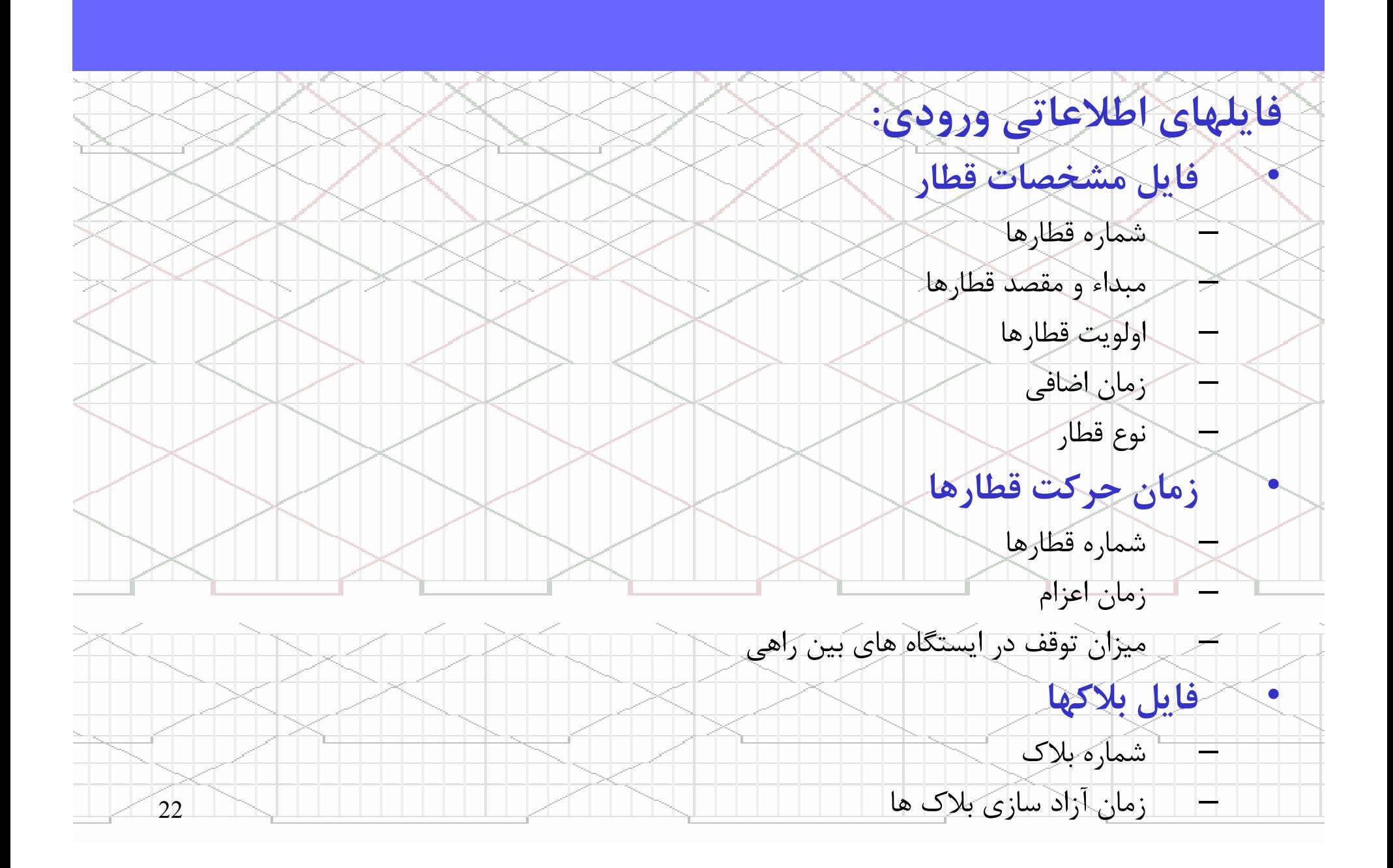

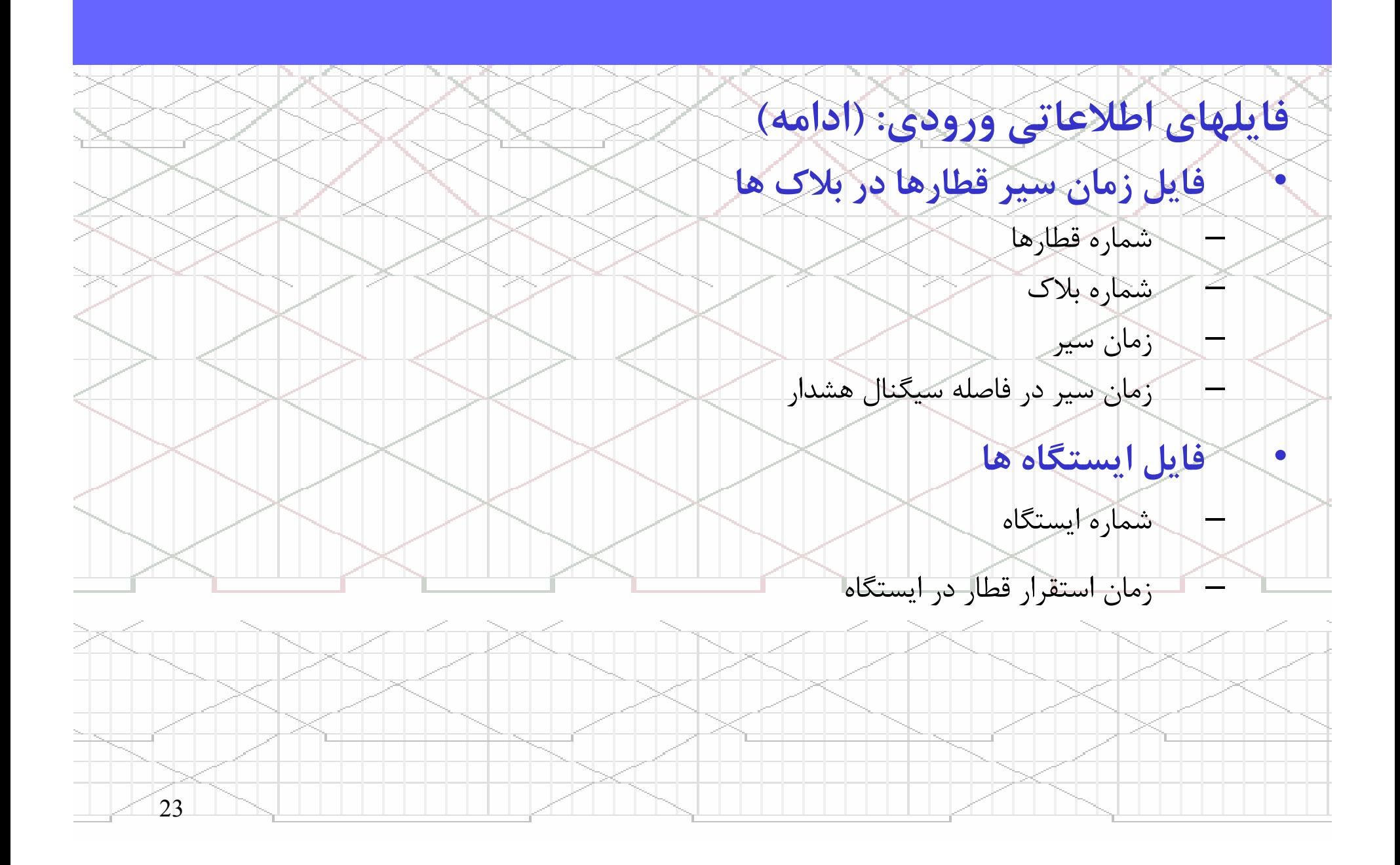

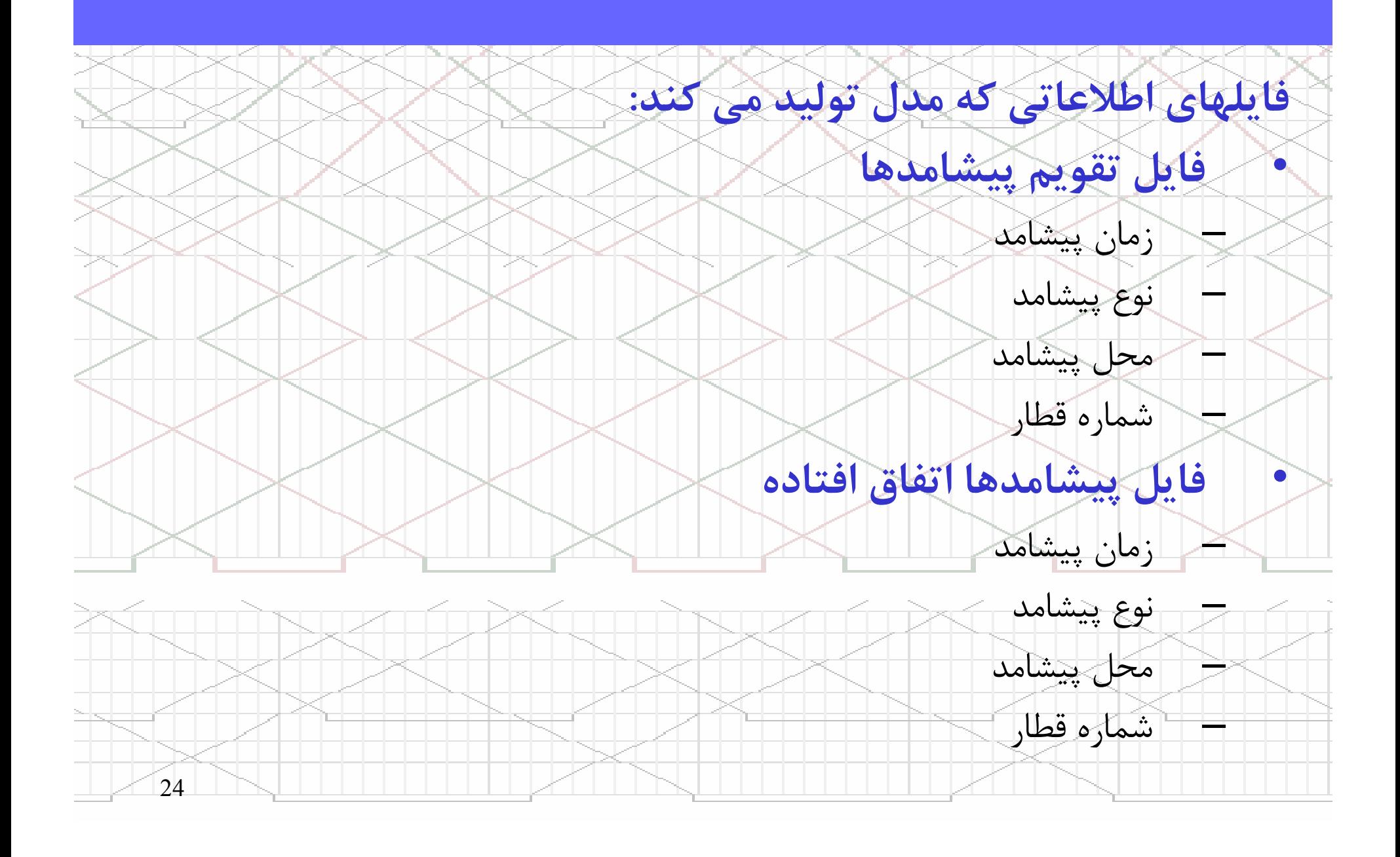

# الگوريتم مدل

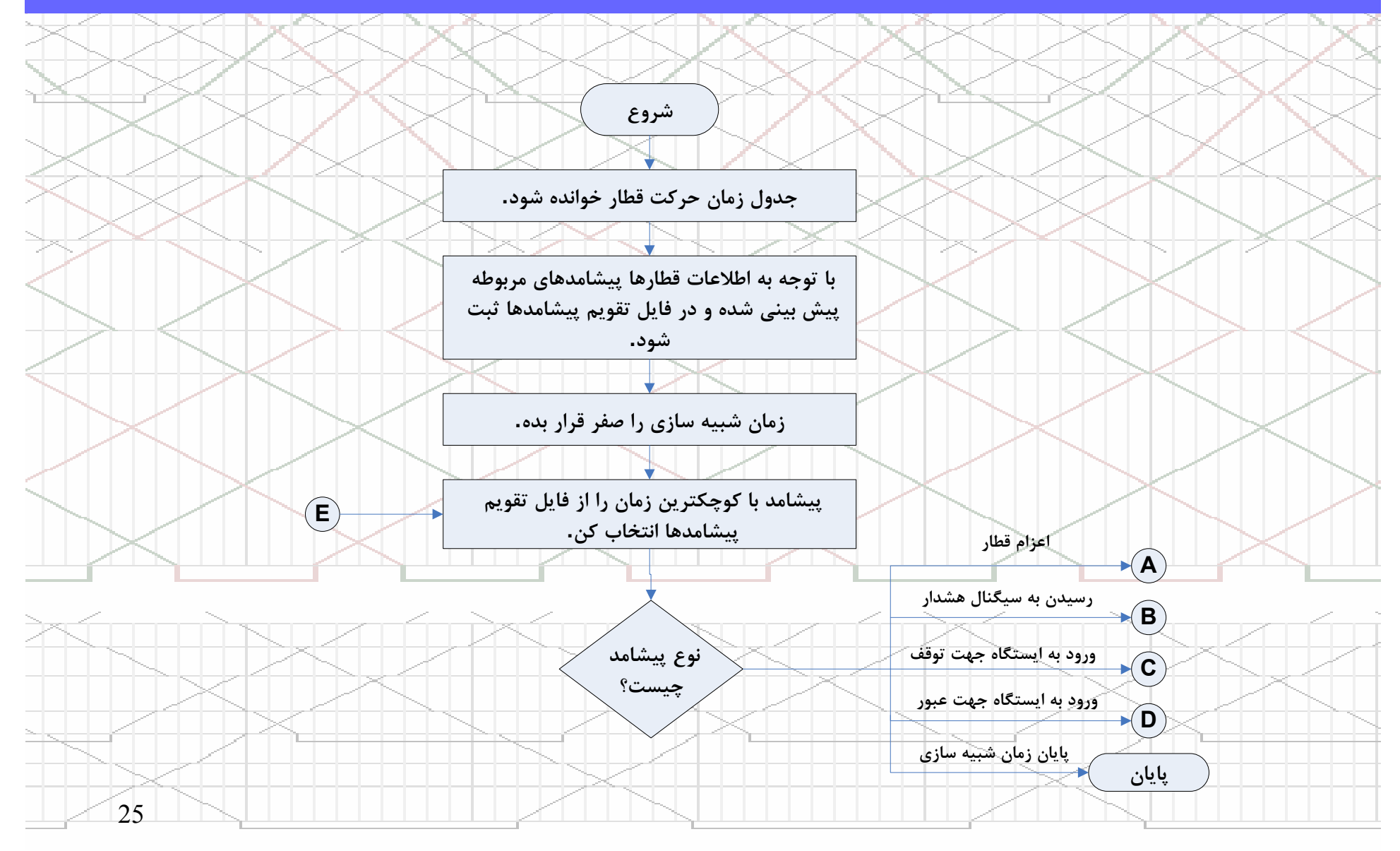

## الگوريتم مدل

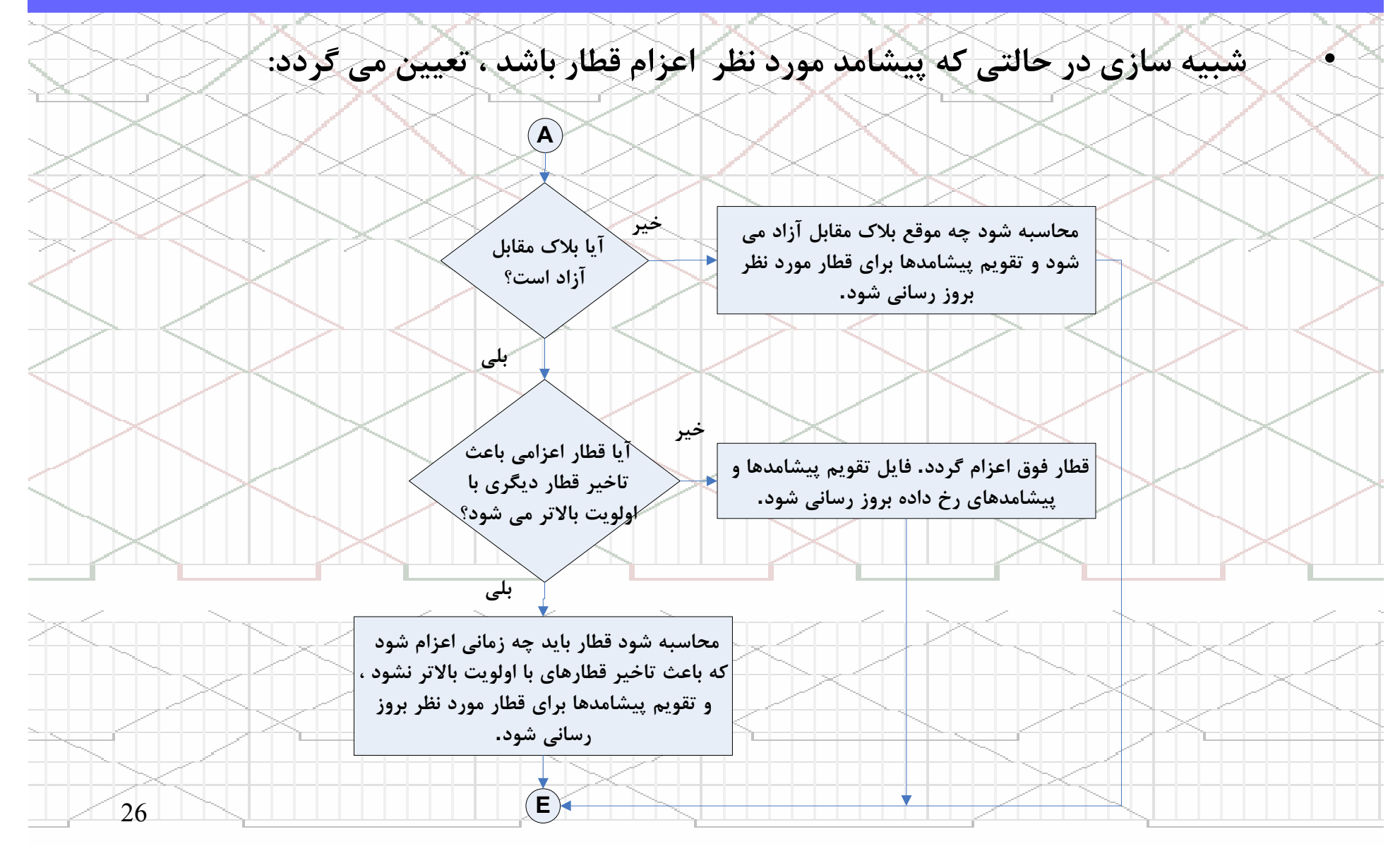

الگوريتم مدل

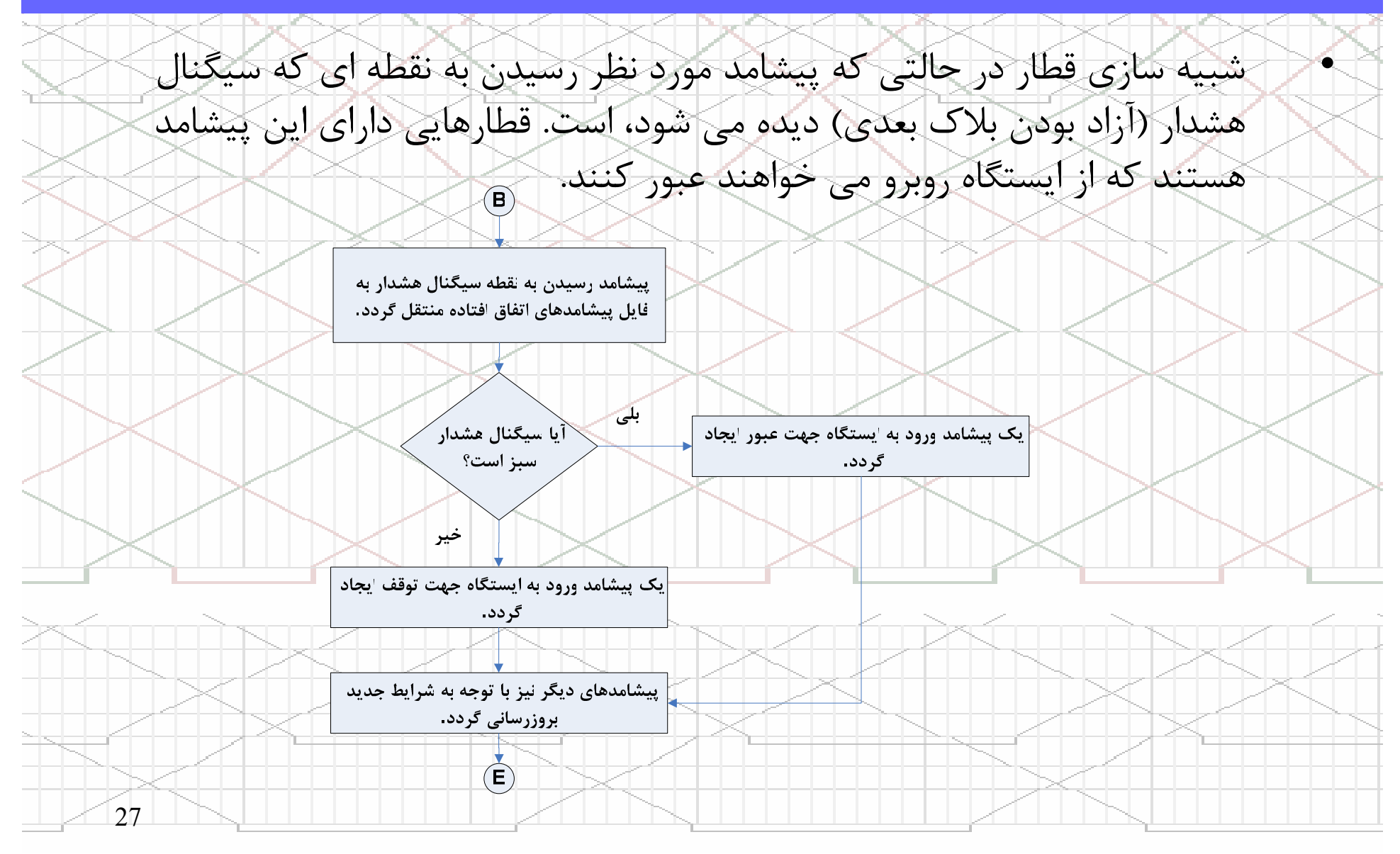

الگوريتم مدل

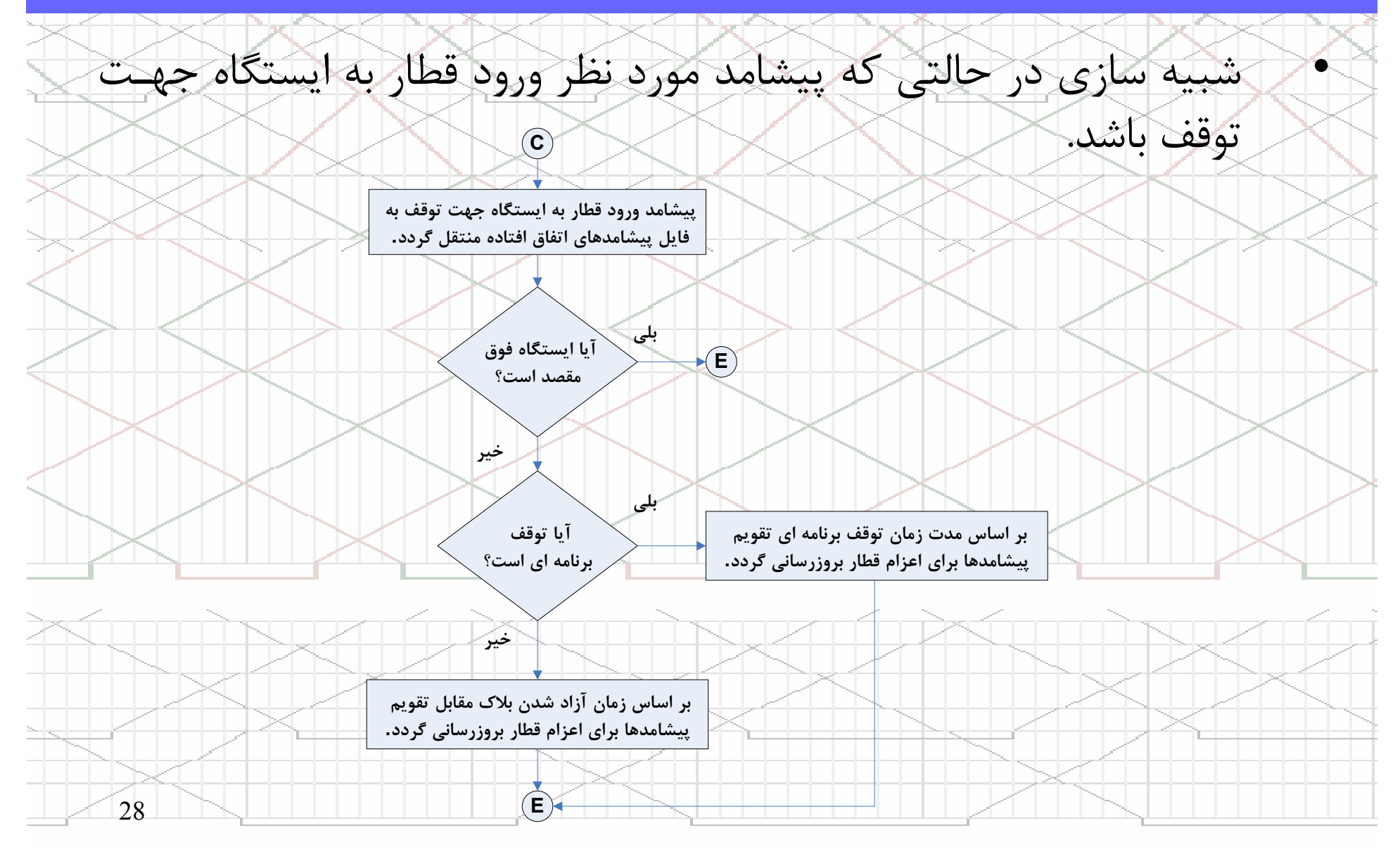

الگوريتم مدل

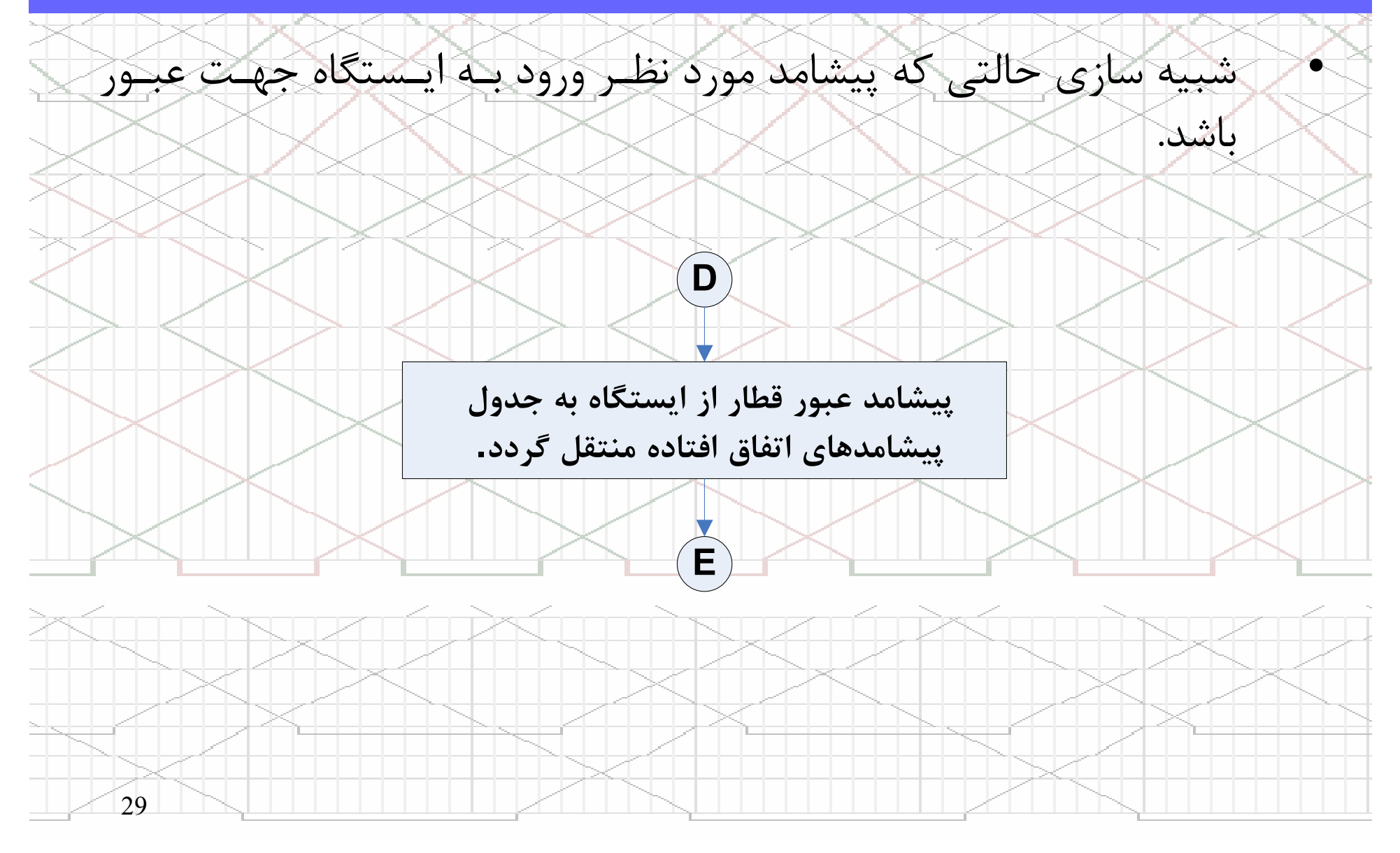

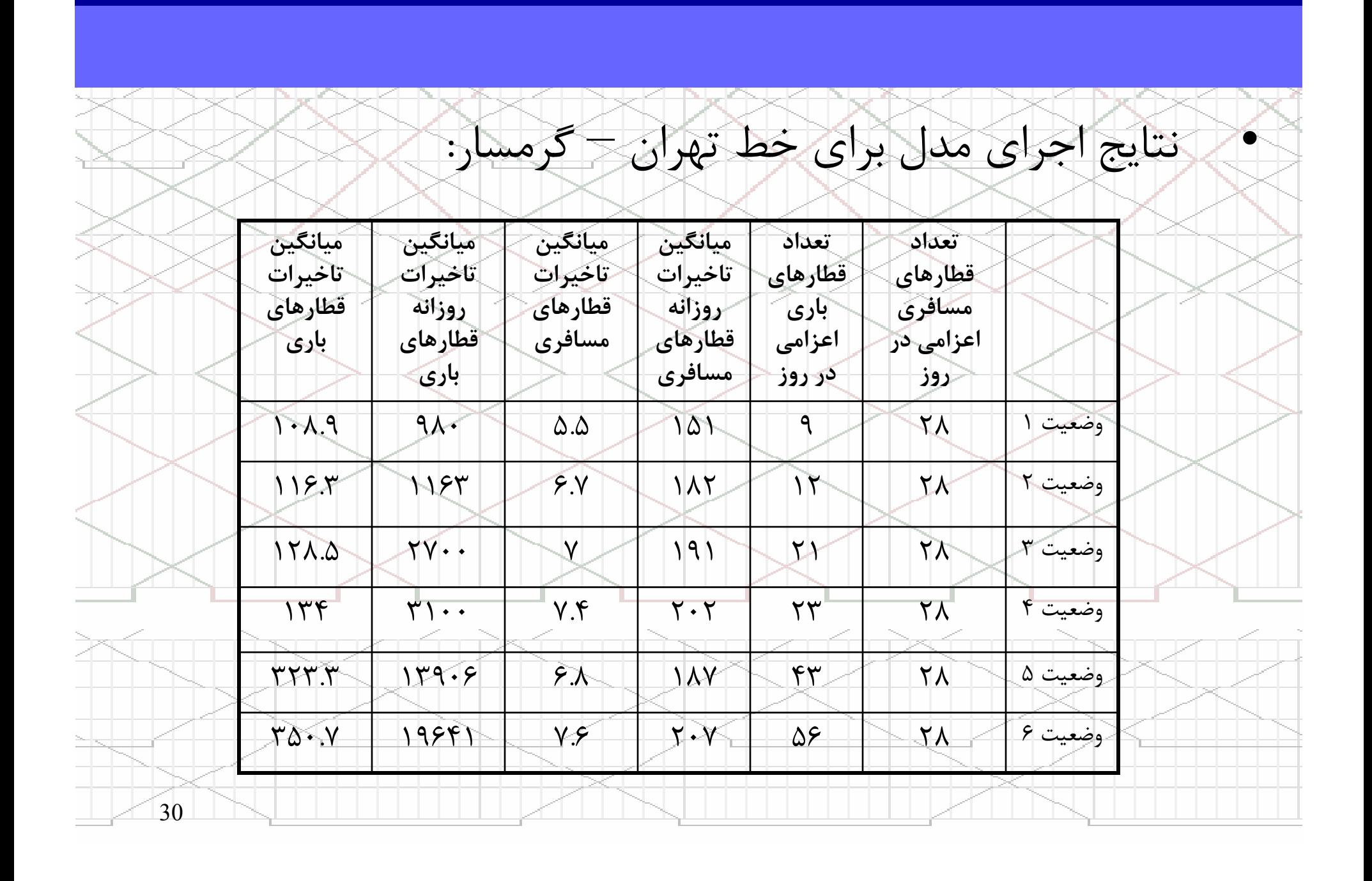

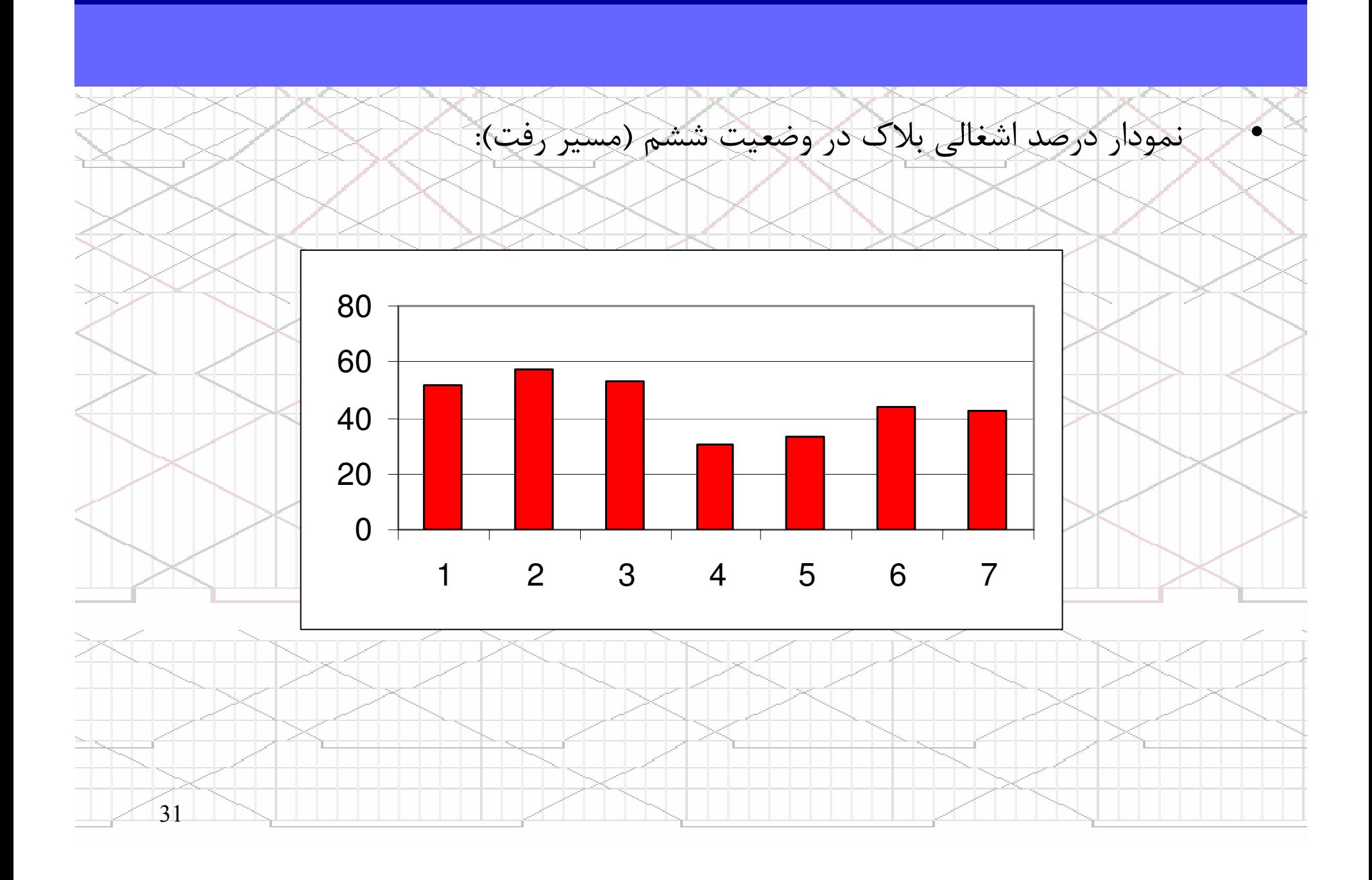

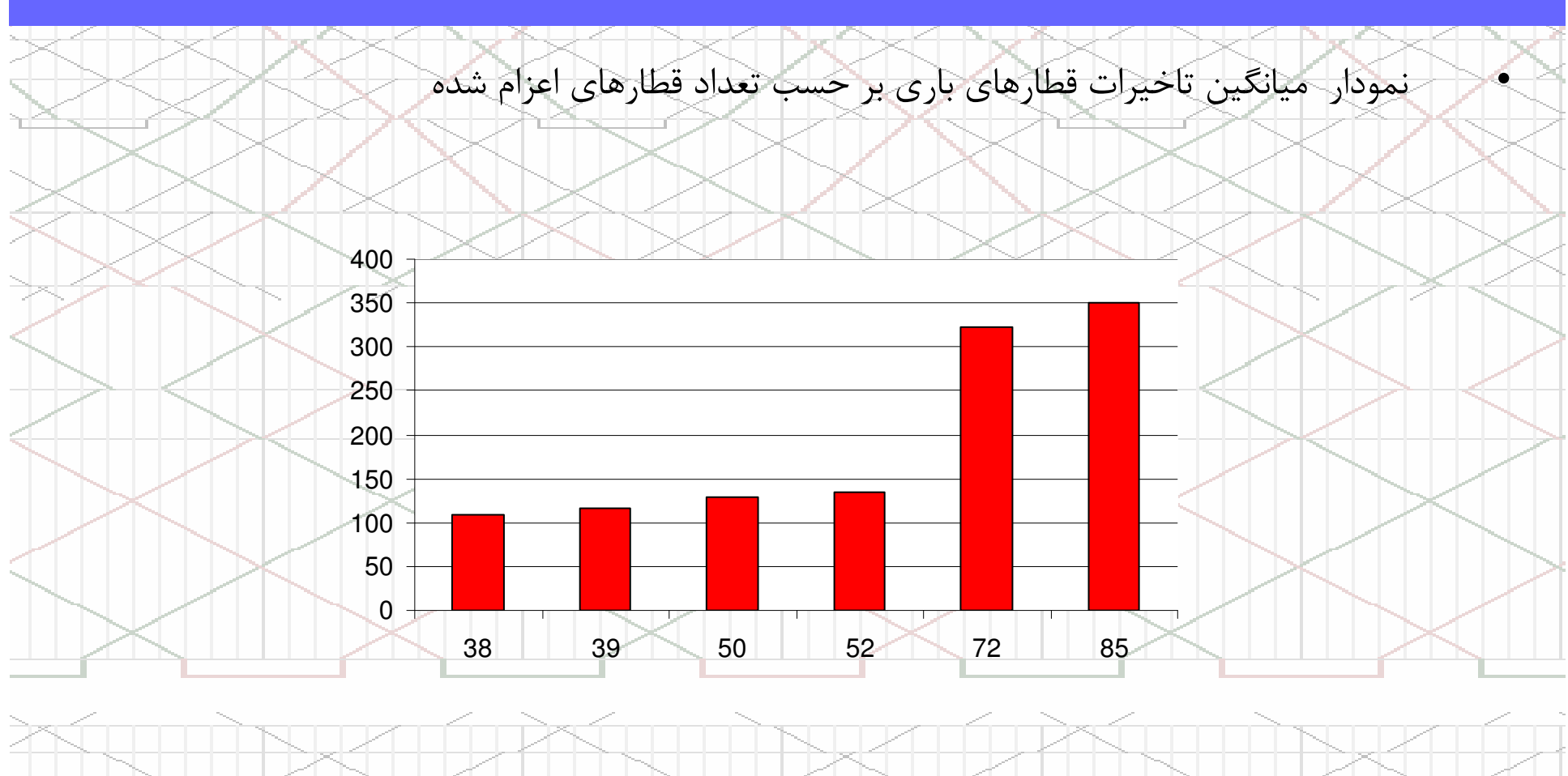

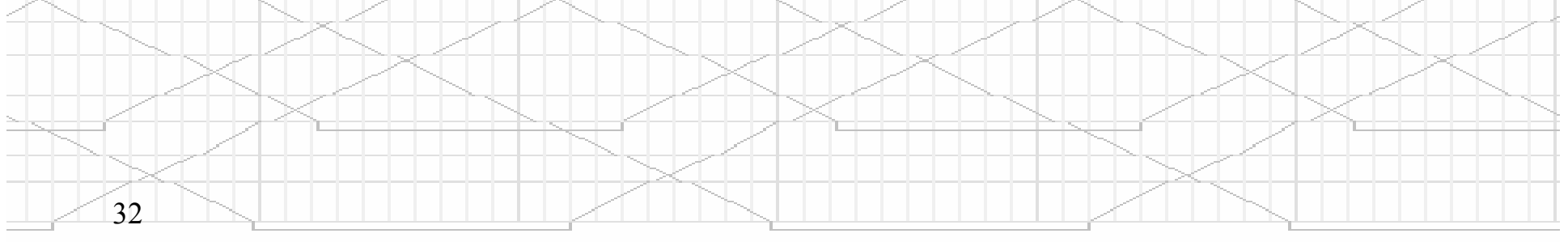

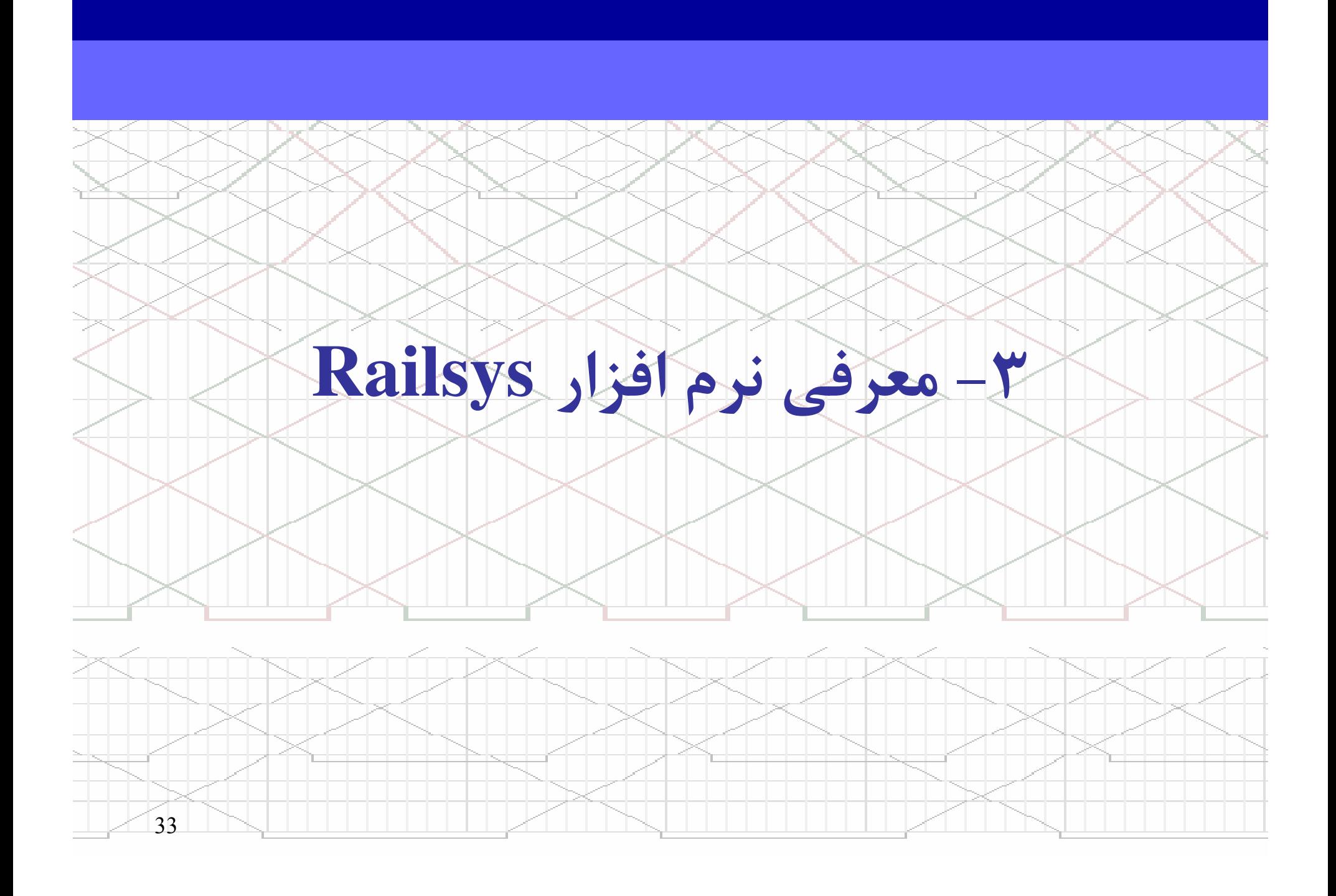

#### آلمان RMCon شركت $\sim$   $\times$

محصول:

هدف:

•

•

#### **Rail Management Consultants (RMCon)**

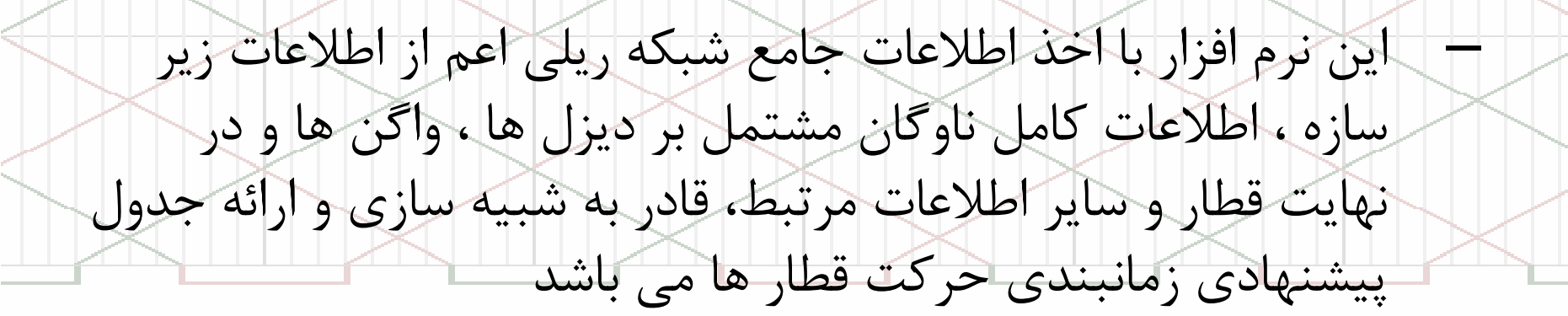

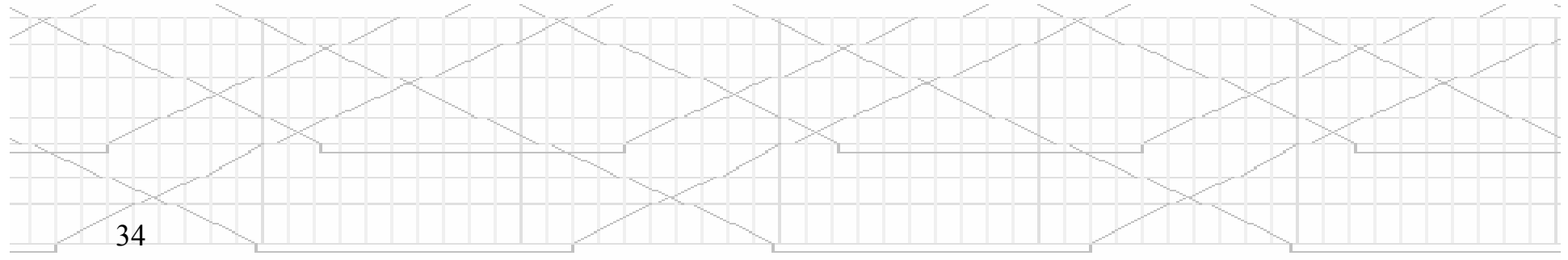

• اين نرم افزار بطور كلي از چهار ماژول اصلي تهيه شده است :  $\lceil 1 \rceil$ مديريت زير ساختار (Infrastructural Manager) .2 مديريت جداول زمان بندي (Manager Timetable(.3 مديريت شبيه سازي (Manager Simulation(.4مديريت ارزيابي و گزارشات (Manager Statistical(

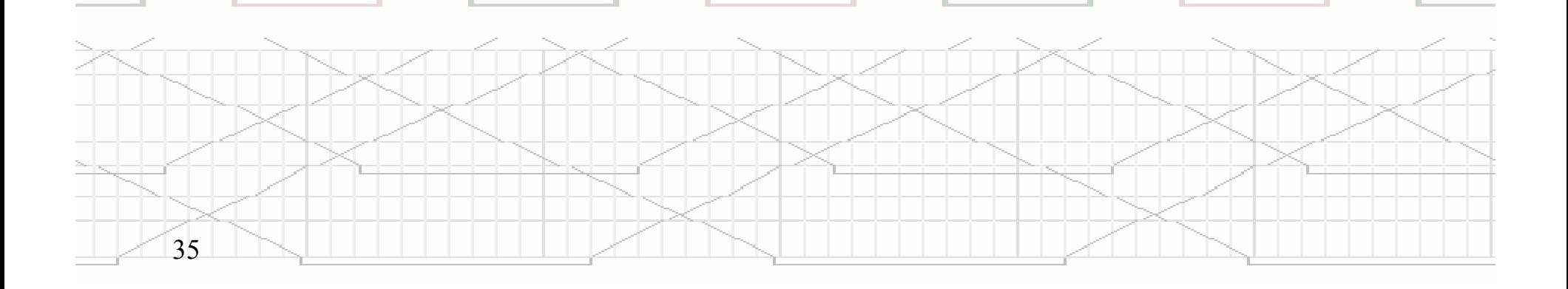

# ماژولهاي اصلي **Railsys**

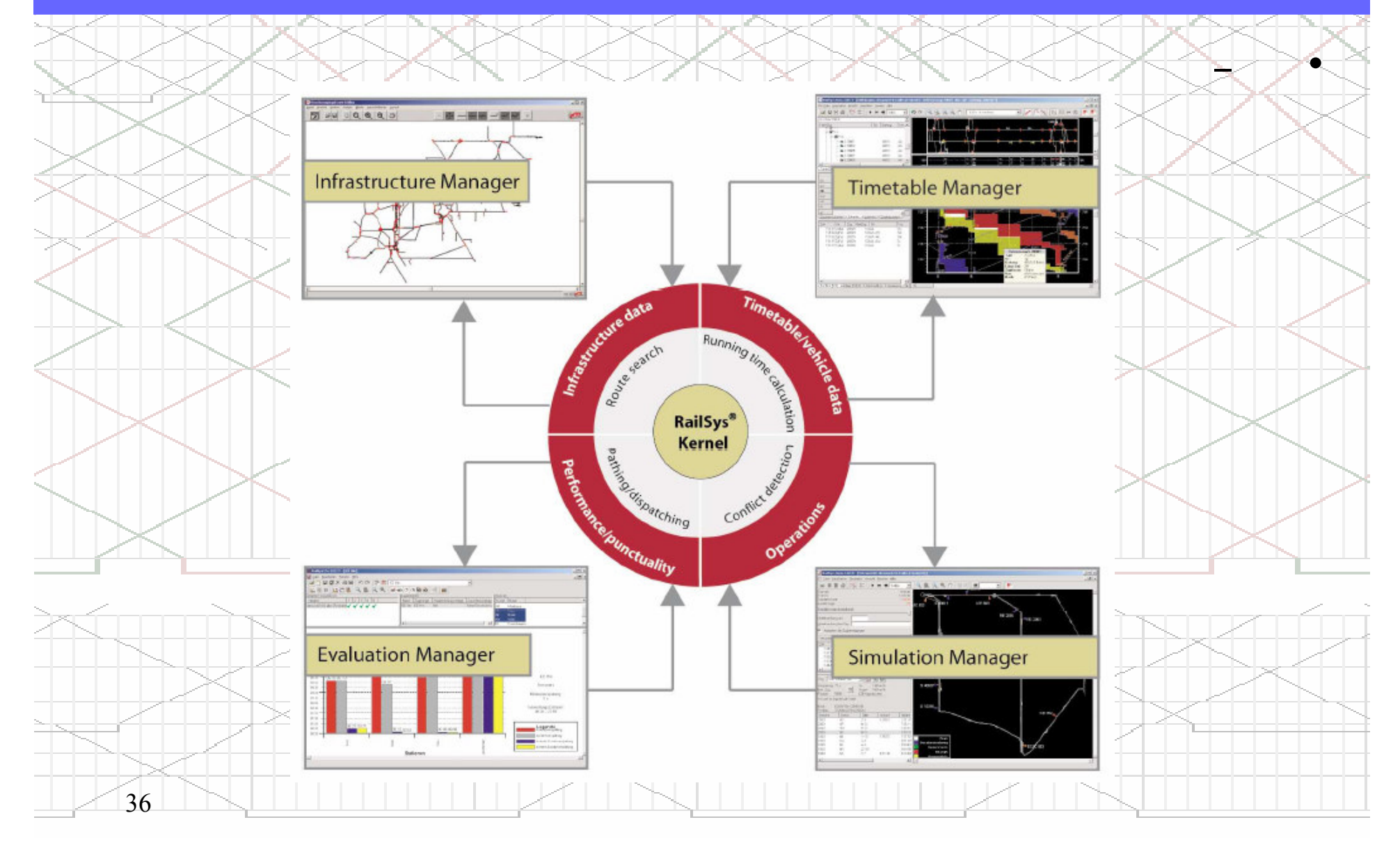

مديريت زير ساختار

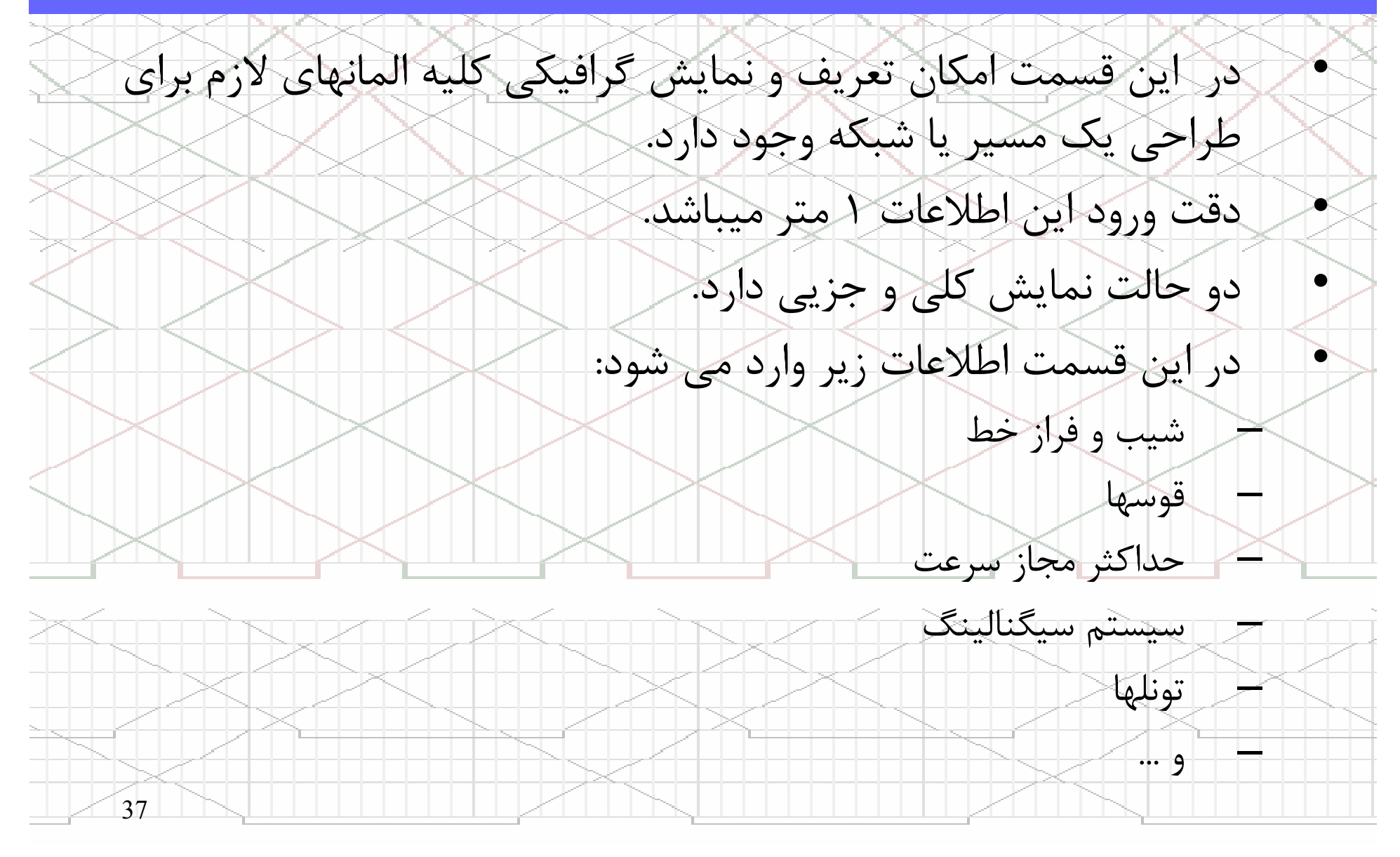

## مديريت زير ساختار

Infrastructure Manager

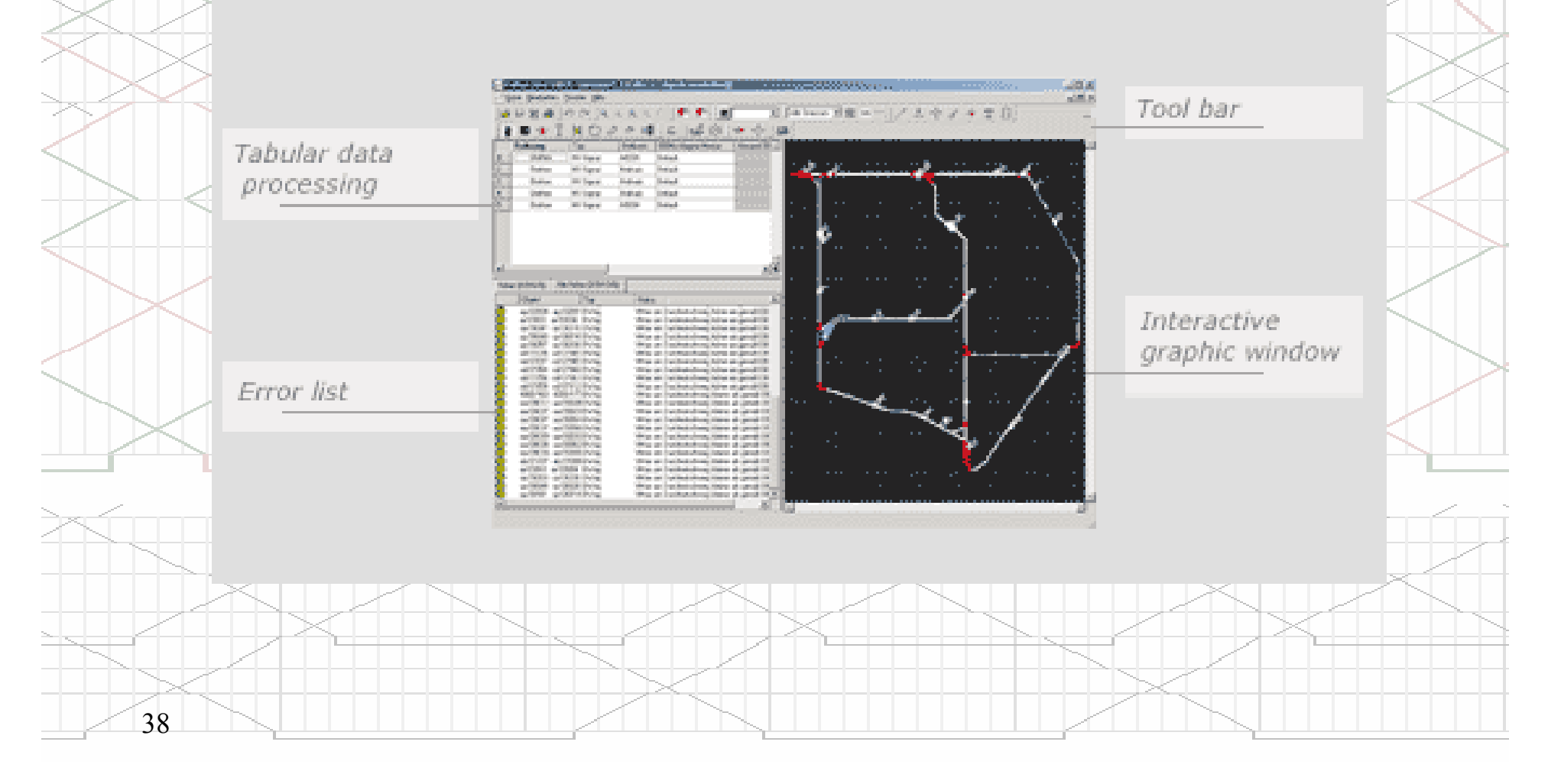

### مديريت زير ساختار

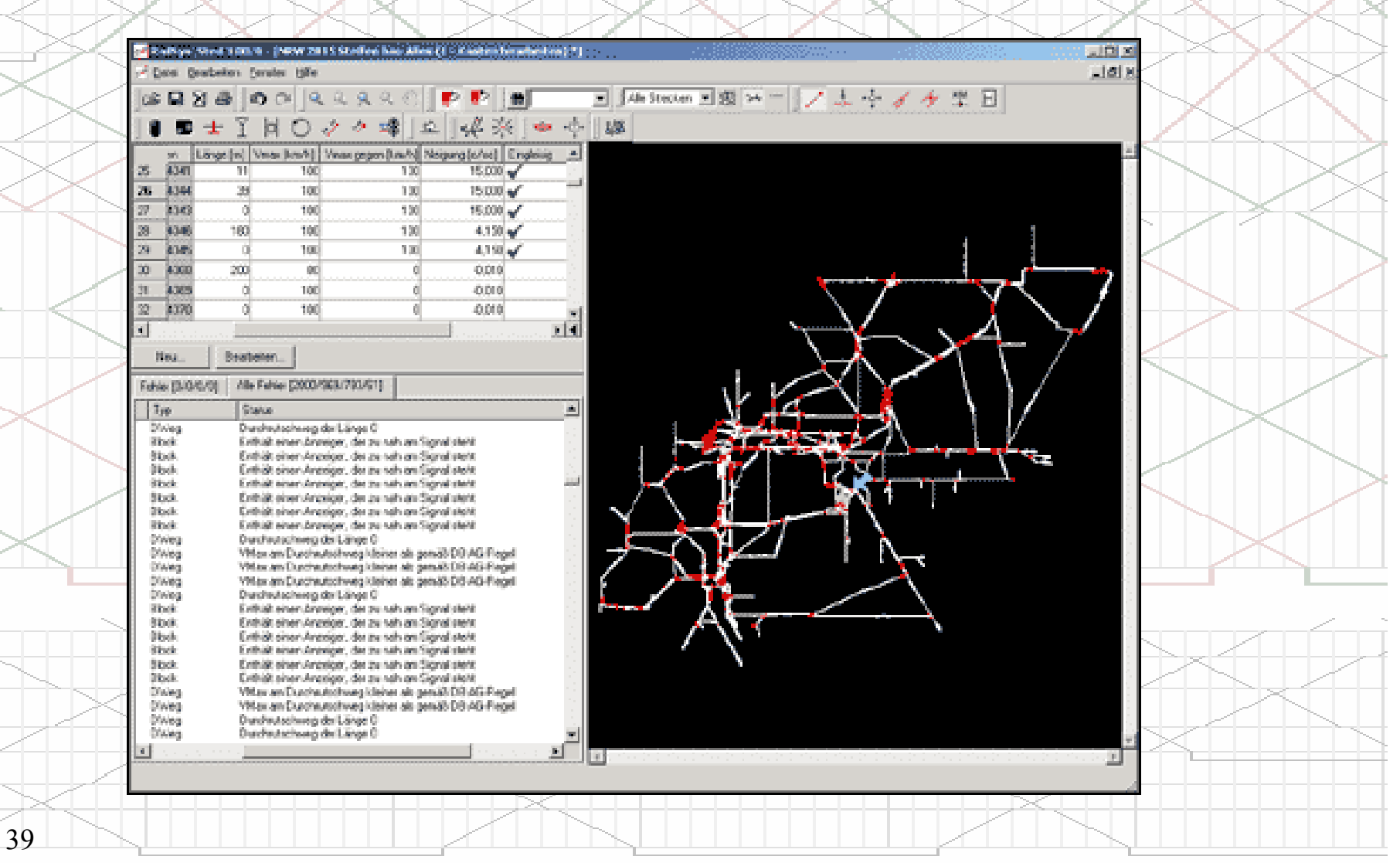

#### مديريت زير ساختار

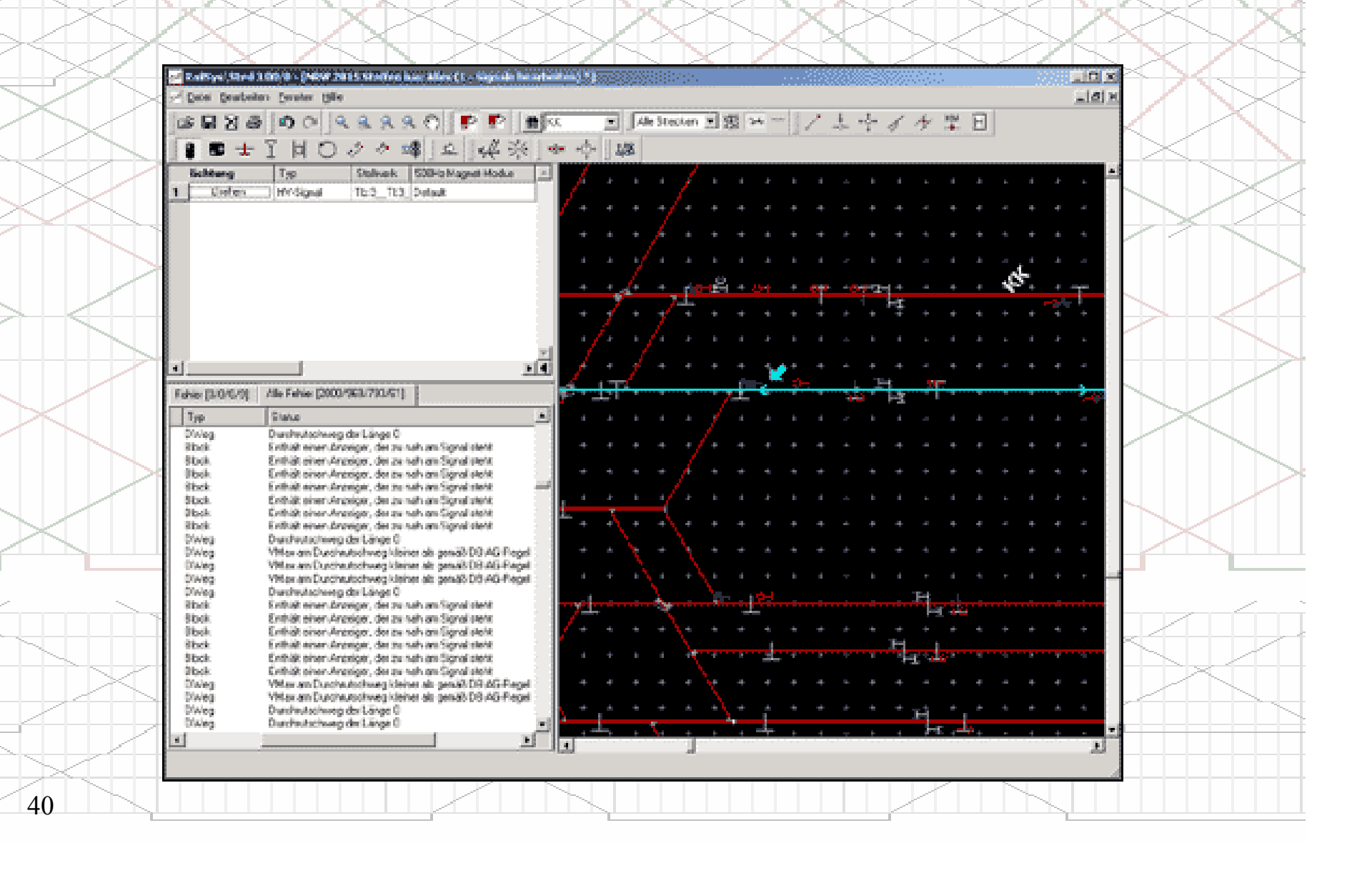

مديريت جداول زمانبندي

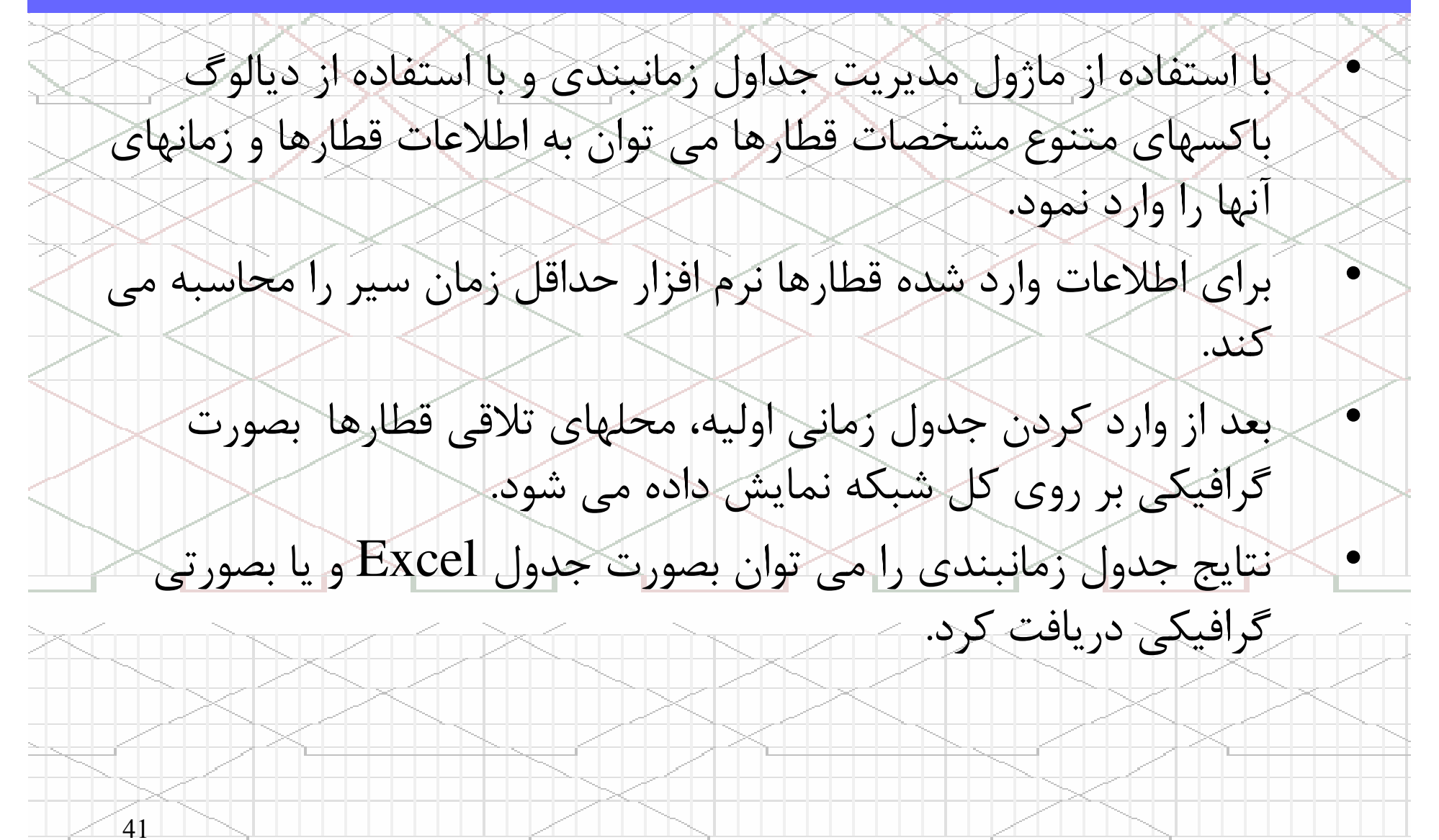

## مديريت جداول زمانبندي

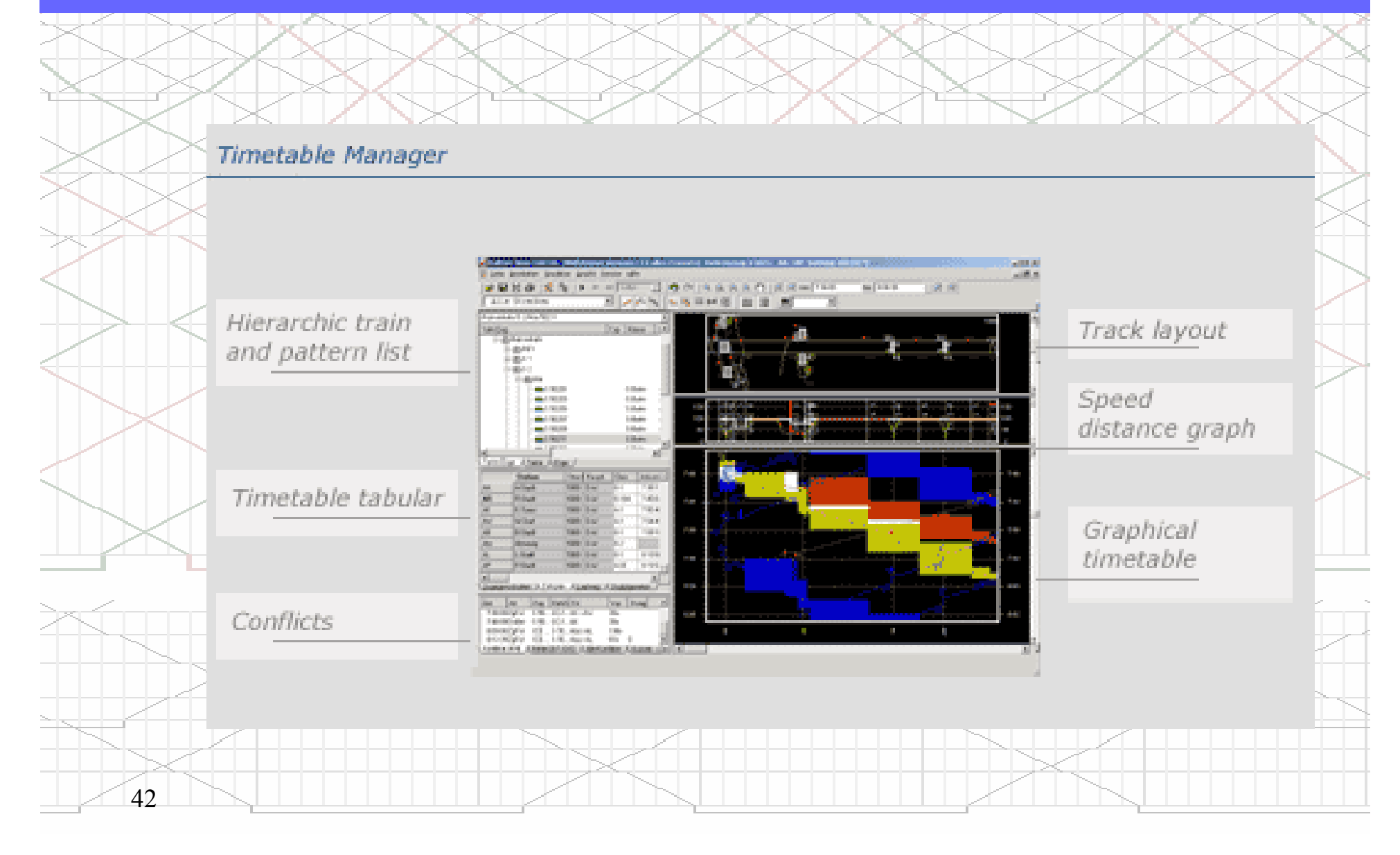

# مديريت جداول زمانبندي

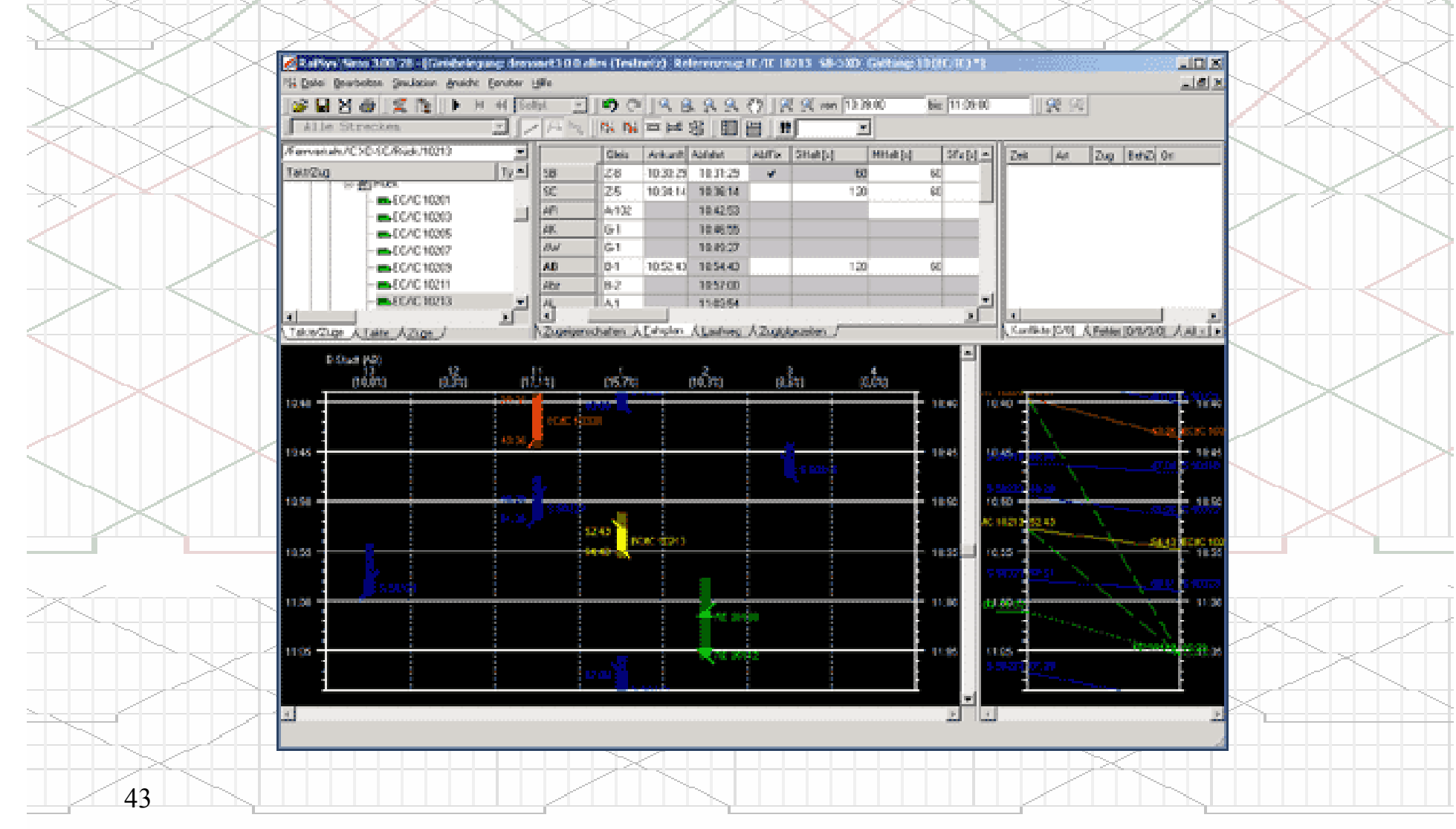

مديريت شبيه سازي

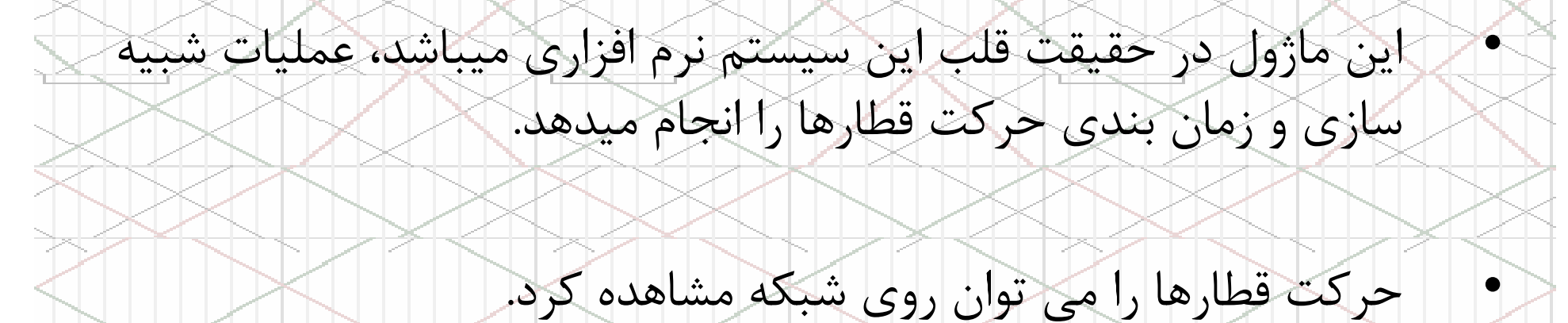

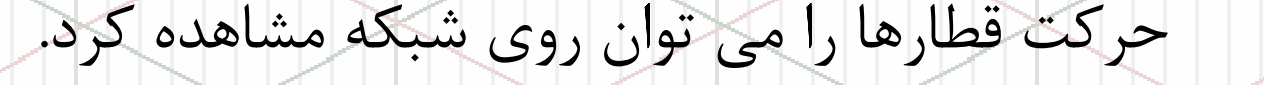

•

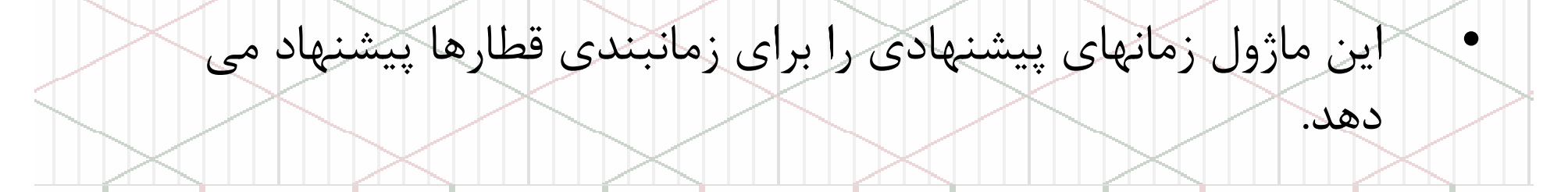

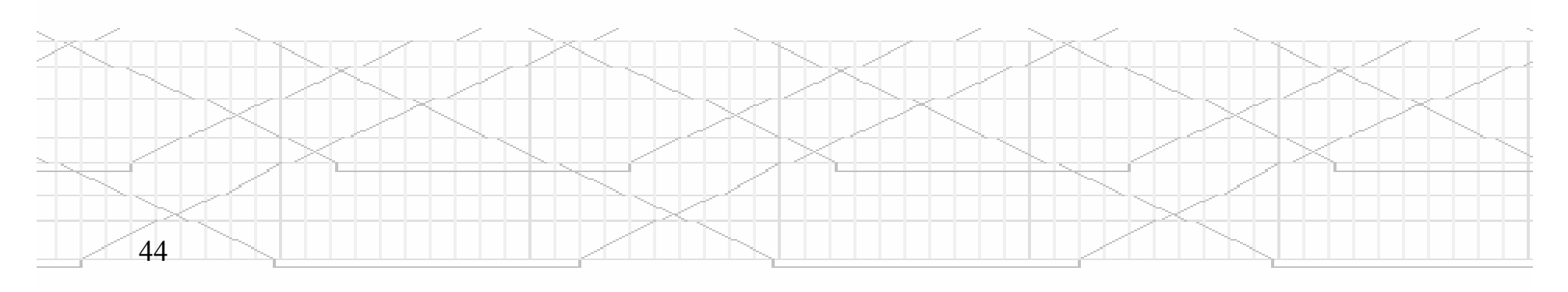

مديريت شبيه سازي

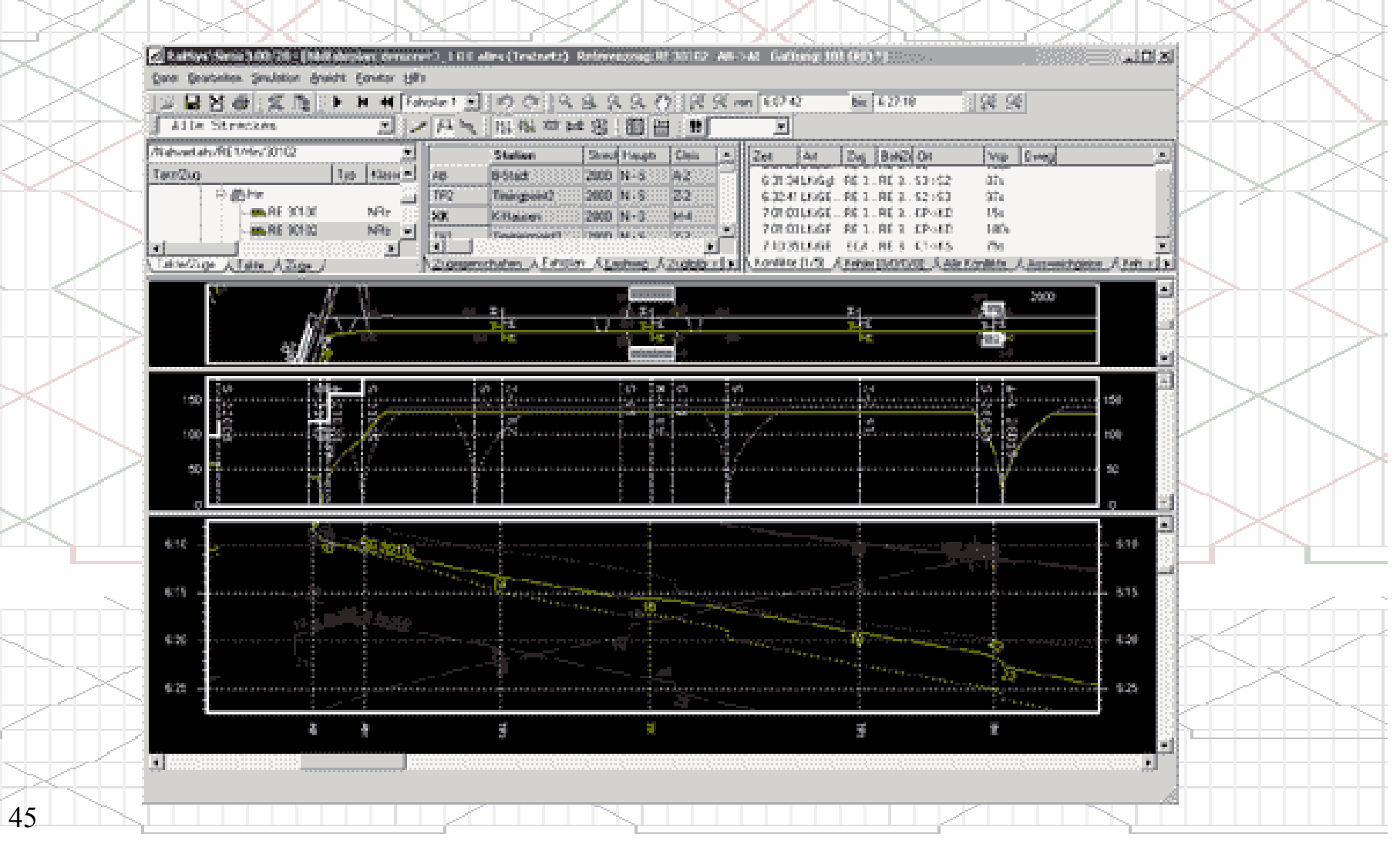

مديريت شبيه سازي

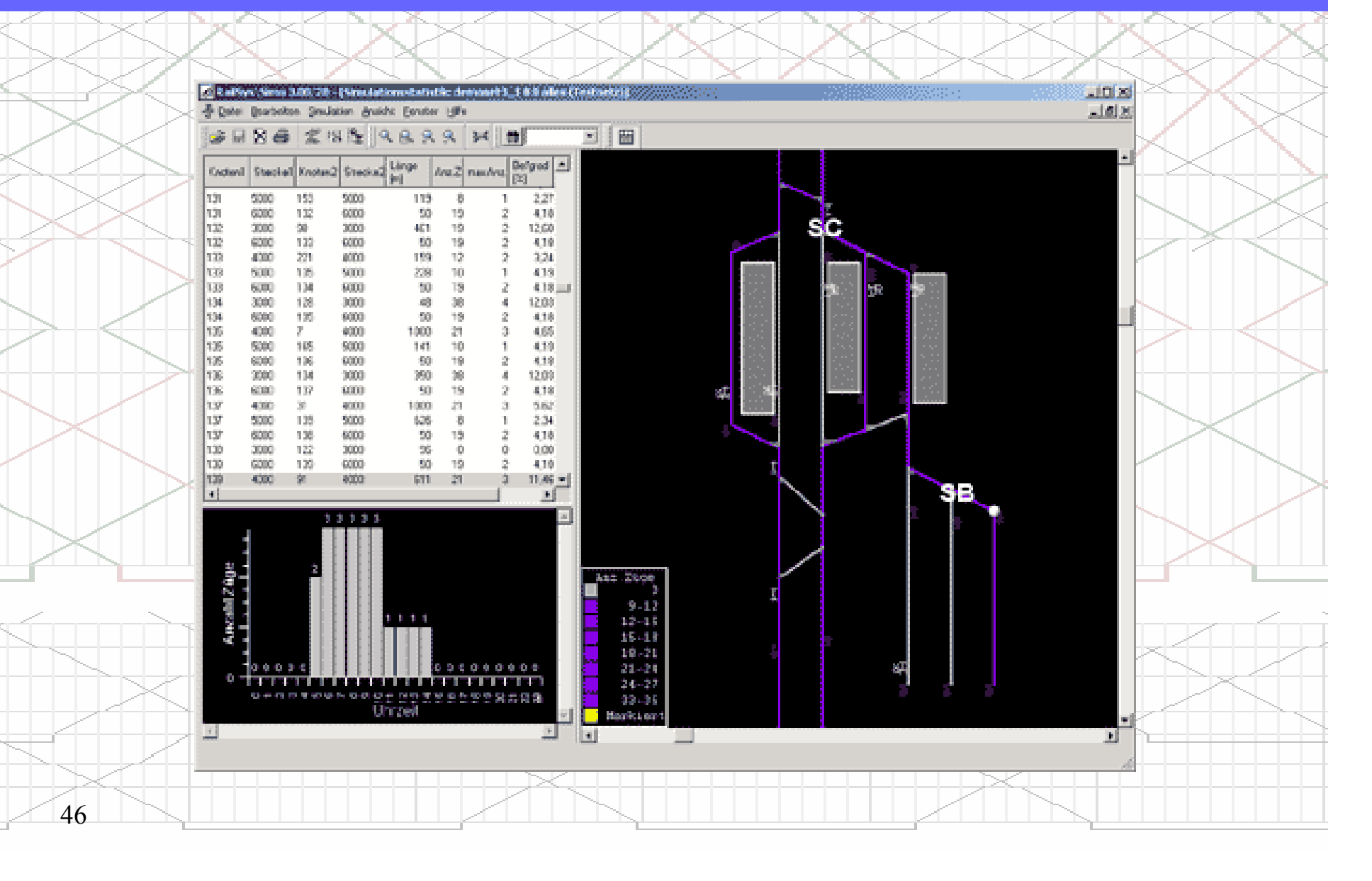

مديريت ارزيابي و گزارشات

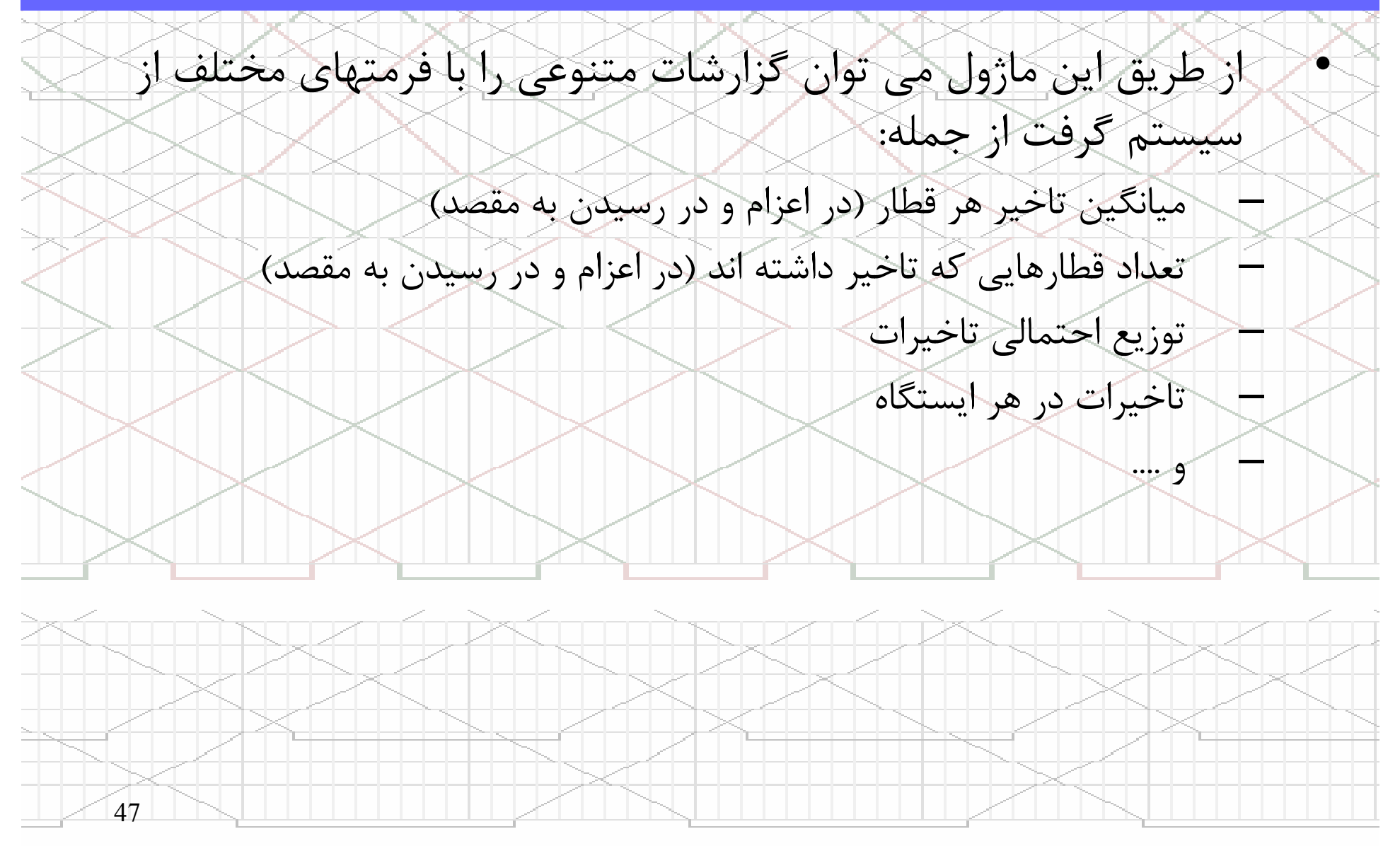

# مديريت ارزيابي و گزارشات

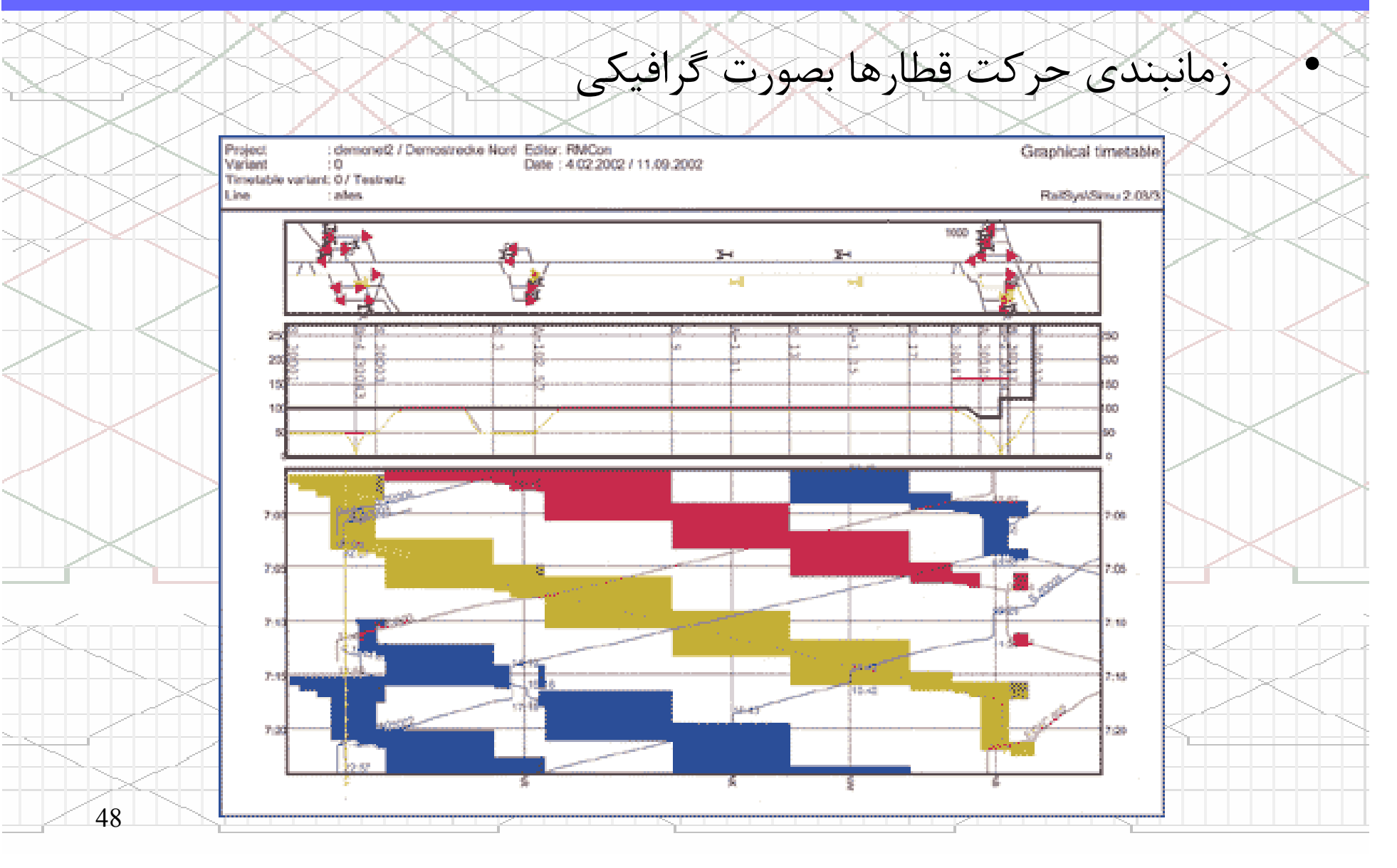

# مديريت ارزيابي و گزارشات

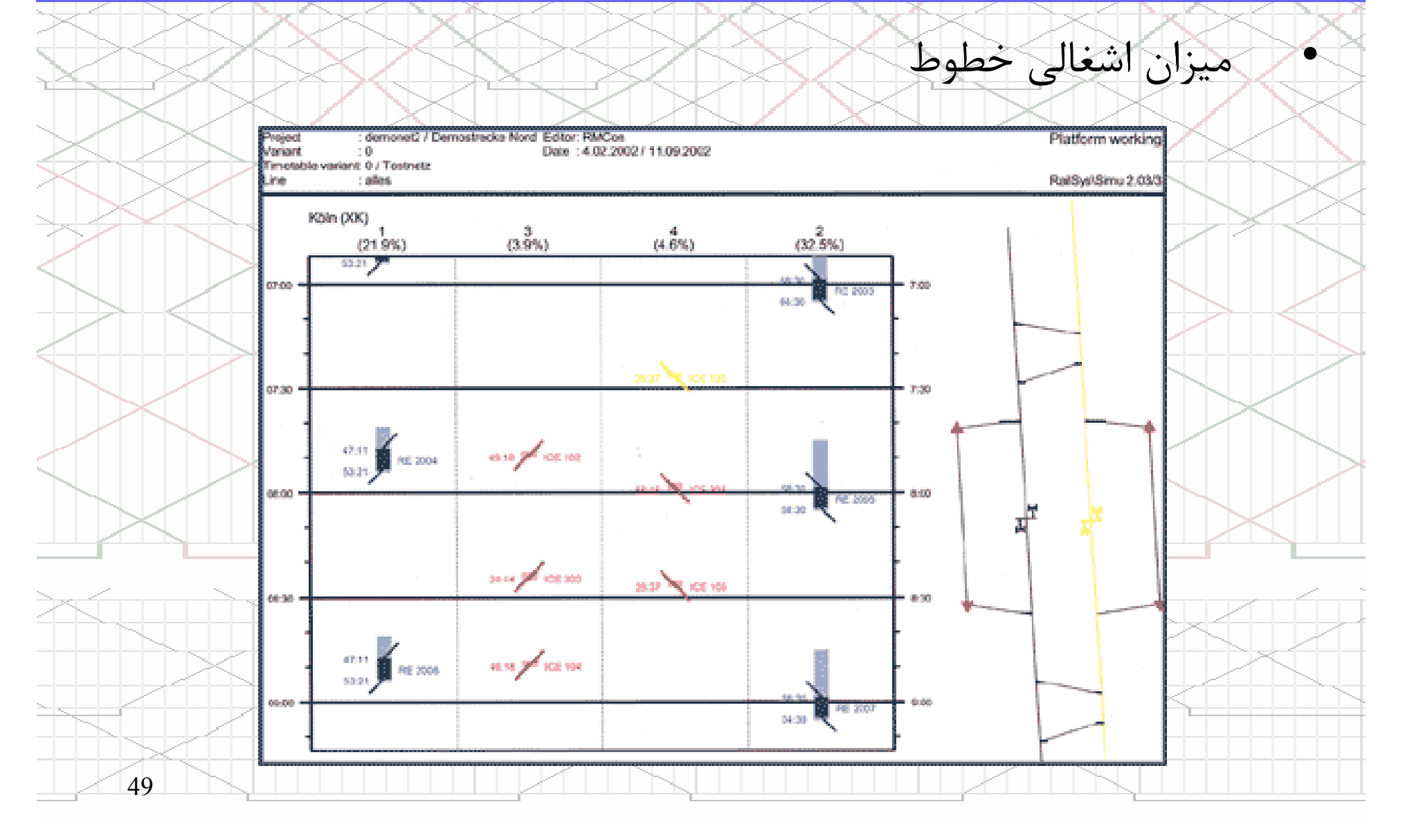

# مديريت ارزيابي و گزارشات

زمانبندي حركت قطارها بصورت جدول زماني

RailSye/Simu++<br>2.03/3

User: amh01<br>Project: demonet2<br>Variant: 0

Wedneday, 11. September 2002

Page 1 of 1

•

Table of running times

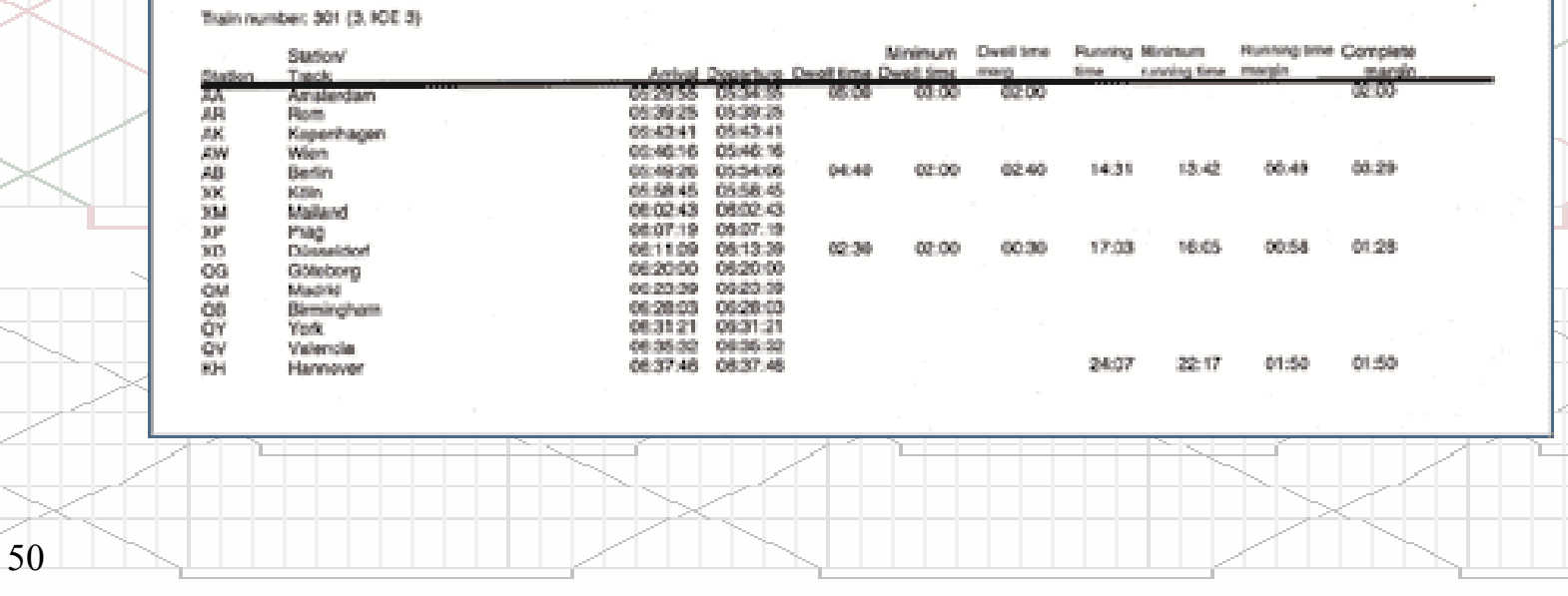

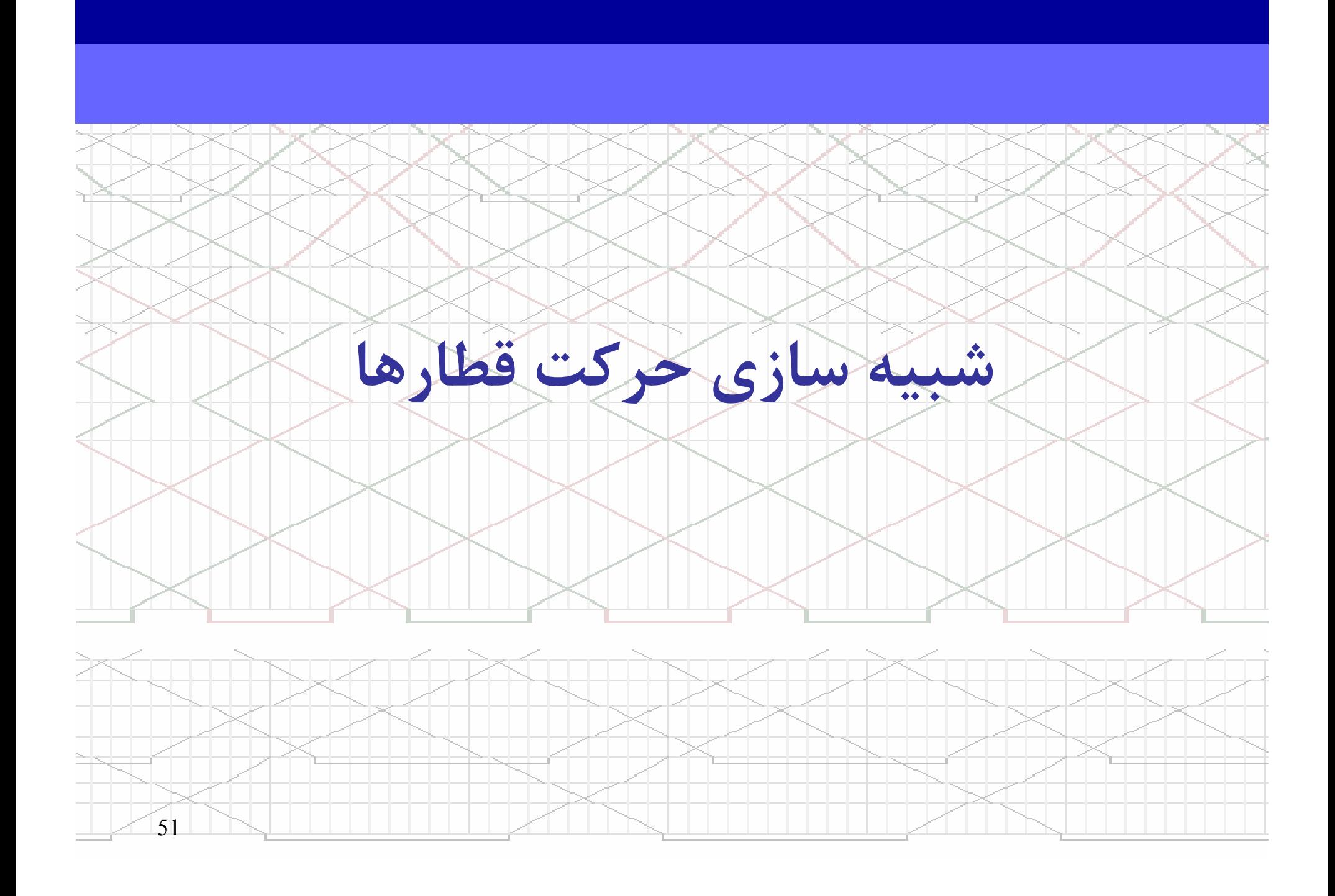